AgroParisTech

# Analyse en Composantes Principales

C. DUBY, S. ROBIN

# Table des matières

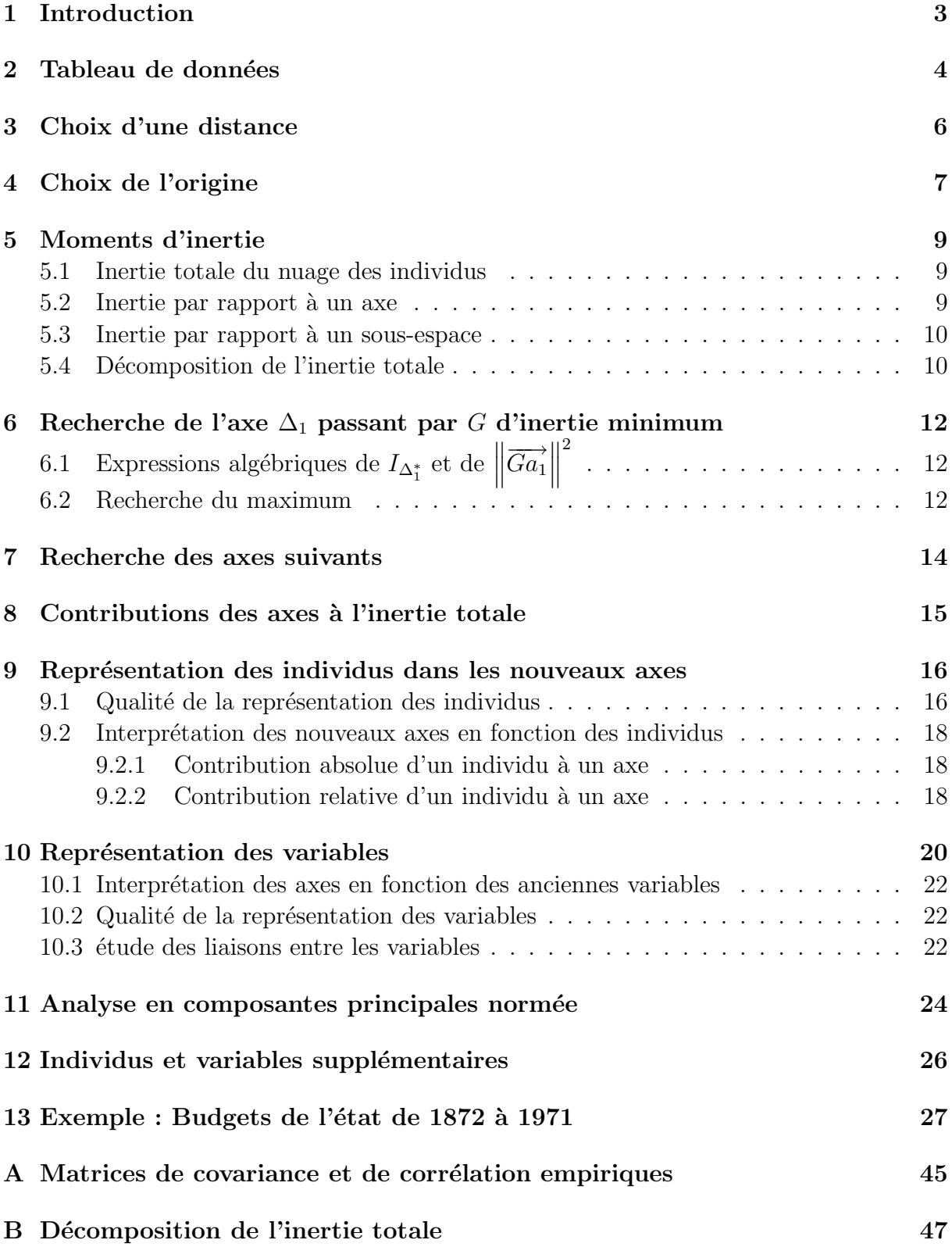

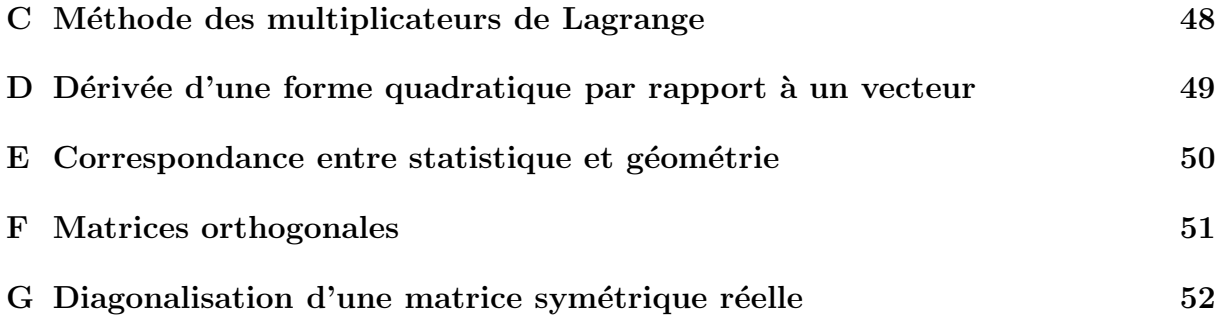

## <span id="page-3-0"></span>1 Introduction

L'Analyse en Composantes principales (ACP) fait partie du groupe des m´ethodes descriptives multidimensionnelles appelées méthodes factorielles. Ces méthodes qui sont apparues au début des années 30 ont été surtout développées en France dans les années 60, en particulier par Jean-Paul Benzécri qui a beaucoup exploité les aspects géométriques et les représentations graphiques. Dans la mesure où ce sont des méthodes descriptives, elles ne s'appuient pas sur un modèle probabiliste, mais elles dépendent d'un modèle géométrique. L'ACP propose, à partir d'un tableau rectangulaire de données comportant les valeurs de  $p$  variables quantitatives pour  $n$  unités (appelées aussi individus), des représentations géométriques de ces unités et de ces variables. Ces données peuvent être issues d'une procédure d'échantillonnage ou bien de l'observation d'une population toute entière. Les représentations des unités permettent de voir s'il existe une structure, non connue a priori, sur cet ensemble d'unités. De façon analogue, les représentations des variables permettent d'étudier les structures de liaisons linéaires sur l'ensemble des variables consid´er´ees. Ainsi, on cherchera si l'on peut distinguer des groupes dans l'ensemble des unités en regardant quelles sont les unités qui se ressemblent, celles qui se distinguent des autres, etc. Pour les variables, on cherchera quelles sont celles qui sont très corrélées entre elles, celles qui, au contraire ne sont pas corrélées aux autres, etc.

Nous verrons après l'exposé de la méthode, quelles précautions il faut prendre pour interpréter correctement les représentations obtenues. Dans tous les cas, il ne faut pas oublier d'où sont issues les données utilisées et ce qu'elles représentent et signifient pour le problème que l'on se pose.

Enfin, comme pour toute méthode descriptive, réaliser une ACP n'est pas une fin en soi. L'ACP servira à mieux connaître les données sur lesquelles on travaille, à détecter ´eventuellement des valeurs suspectes, et aidera `a formuler des hypoth`eses qu'il faudra  $\acute{e}$ tudier à l'aide de modèles et d'études statistiques inférentielles. On pourra aussi, a posteriori, se servir des représentations fournies par l'ACP pour illustrer certains résultats dans un but pédagogique.

## <span id="page-4-0"></span>2 Tableau de données

Les données sont les mesures effectuées sur n unités  $\{u_1, u_2, ..., u_i, ... u_n\}$ . Les p variables quantitatives qui représentent ces mesures sont  $\{v_1, v_2, ..., v_j, ... v_p\}$ .

Le tableau des données brutes à partir duquel on va faire l'analyse est noté  $X$  et a la forme suivante :

$$
\mathbf{X} = \begin{bmatrix} v_1 & v_2 & \dots & v_j & \dots & v_p \\ u_1 & & x_{11} & x_{12} & \dots & x_{1j} & \dots & x_{1p} \\ x_{21} & x_{22} & \dots & x_{2j} & \dots & x_{2p} \\ \vdots & \vdots & \vdots & \ddots & \vdots & \vdots \\ x_{i1} & x_{i2} & \dots & x_{ij} & \dots & x_{ip} \\ \vdots & \vdots & \vdots & \vdots & \vdots & \vdots \\ x_{n1} & x_{n2} & \dots & x_{nj} & \dots & x_{np} \end{bmatrix}.
$$

On peut représenter chaque unité par le vecteur de ses mesures sur les  $p$  variables :

$$
{}^{t}U_{i} = \begin{bmatrix} x_{i1} & x_{i2} & \dots & x_{ij} & \dots & x_{ip} \end{bmatrix} \quad \text{ce qui donne} \quad U_{i} = \begin{bmatrix} x_{i1} \\ x_{i2} \\ \vdots \\ x_{ij} \\ \vdots \\ x_{ip} \end{bmatrix}.
$$

Alors  $U_i$  est un vecteur de  $\mathbb{R}^p$ .

De façon analogue, on peut représenter chaque variable par un vecteur de  $\mathbb{R}^n$  dont les composantes sont les valeurs de la variable pour les  $n$  unités :

$$
V_j = \begin{bmatrix} x_{1j} \\ x_{2j} \\ \vdots \\ x_{ij} \\ \vdots \\ x_{nj} \end{bmatrix}.
$$

Pour avoir une image de l'ensemble des unités, on se place dans un espace affine en choisissant comme origine un vecteur particulier de  $\mathbb{R}^p$ , par exemple le vecteur dont toutes les coordonnées sont nulles. Alors, chaque unité sera représentée par un point dans cet espace. L'ensemble des points qui représentent les unités est appelé traditionnellement "nuage des individus".

En faisant de même dans  $\mathbb{R}^n$ , chaque variable pourra être représentée par un point de l'espace affine correspondant. L'ensemble des points qui représentent les variables est appelé "nuage des variables".

On constate, que ces espaces étant de dimension supérieure en général à 2 et même 3, on ne peut visualiser ces représentations. L'idée générale des méthodes factorielles est de trouver un système d'axes et de plans tels que les projections de ces nuages de points sur ces axes et ces plans permettent de reconstituer les positions des points les uns par rapport aux autres, c'est-à-dire avoir des images les moins déformées possible.

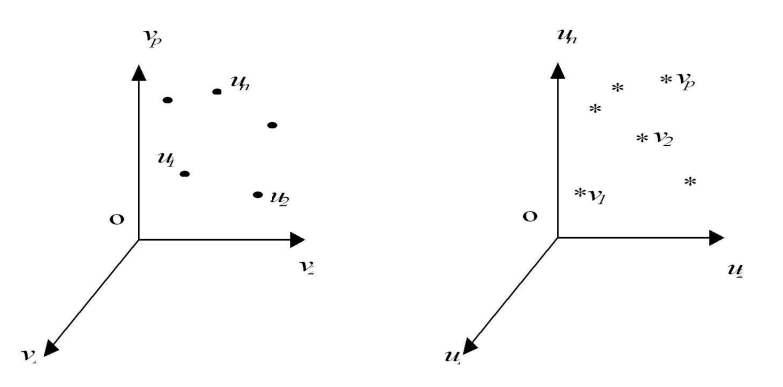

Exemple : Budgets de l'état de 1872 à 1971 On présente ici un exemple tiré de [\[1\]](#page-44-0). Il s'agit de l'étude des différents postes du budget de l'état français de 1872 à 1971. Les valeurs sont données en pourcentage du budget global pour éliminer l'effet de l'évolution de la valeur du franc nominal au cours du temps. Les intitulés complets des variables sont :

1872 à 1971),

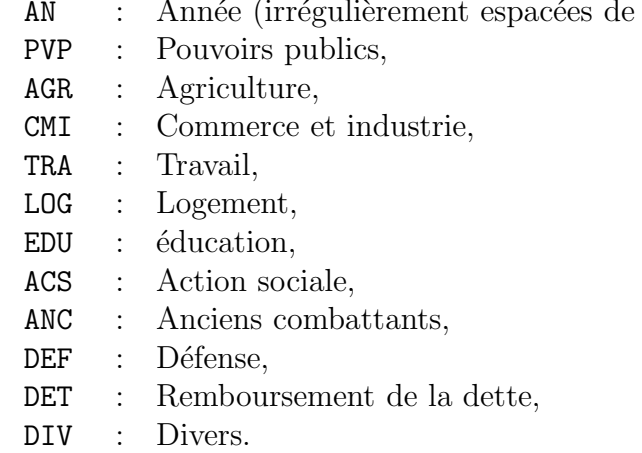

Les colonnes (hormis OBS et AN) du tableau Donnees brutes du listing SAS présenté page  $28$  correspondent à la matrice **X**. Les individus sont les années et les variables les pourcentages de budgets alloués aux différents postes. Chaque année est représentée par un point situé dans un espace de dimension 11 dont les coordonnées sont les pourcentages des différents postes dans le budget national de cette année-là. (En fait, le nuage des individus est compris dans un sous-espace de dimension 10 puisque la somme des différents pourcentages pour une année donnée vaut toujours 100%). Chaque poste budgétaire est représenté par un point situé dans un espace de dimension 24 dont les coordonnées sont les pourcentages accordés à ce poste aux différentes années.

## <span id="page-6-0"></span>3 Choix d'une distance

Pour faire une représentation géométrique, il faut choisir une distance entre deux points de l'espace. La distance utilisée par l'ACP dans l'espace où sont représentés les unités, est la distance euclidienne classique. La distance entre deux unités  $u_i$  et  $u_{i'}$  est égale à :

$$
d^{2}(u_{i}, u_{i'}) = \sum_{j=1}^{p} (x_{ij} - x_{i'j})^{2}.
$$

Avec cette distance, toutes les variables jouent le même rôle et les axes définis par les variables constituent une base orthogonale.  $\grave{a}$  cette distance on associe un produit scalaire entre deux vecteurs :

$$
\langle \overrightarrow{ou_i}, \overrightarrow{ou_i} \rangle = \sum_{j=1}^p x_{ij} x_{i'j} = {}^tU_i U_{i'}
$$

ainsi que la norme d'un vecteur :

$$
\|\overrightarrow{ou_i}\|^2 = \sum_{j=1}^p x_{ij}^2 = {}^tU_i U_i
$$

On peut alors définir l'angle  $\alpha$  entre deux vecteurs par son cosinus :

$$
\cos(\alpha) = \frac{\langle \overrightarrow{ou_i}, \overrightarrow{ou_{i'}} \rangle}{\|\overrightarrow{ou_i}\| \|\overrightarrow{ou_{i'}}\|} = \frac{\sum_{j=1}^{p} x_{ij} x_{i'j}}{\sqrt{\sum_{j=1}^{p} x_{ij}^2 \sum_{j=1}^{p} x_{i'j}^2}} = \frac{{}^t U_i U_{i'}}{\sqrt{({}^t U_i U_i) ({}^t U_{i'} U_{i'})}}.
$$

## <span id="page-7-0"></span>4 Choix de l'origine

Le point  $o$  correspondant au vecteur de coordonnées toutes nulles n'est pas forcément une origine satisfaisante, car si les coordonnées des points du nuage des individus sont grandes, le nuage est éloigné de cette origine. Il apparaît plus judicieux de choisir une origine liée au nuage lui-même : le centre de gravité du nuage. Pour définir ce centre de gravité, il faut choisir un système de pondération des unités :

 $∀ i = 1, ..., n$   $p_i =$  poids de l'unité  $u_i$  tel que  $\sum_{i=1}^{n} p_i = 1$ . Par définition le centre de gravité est défini comme le point tel que :

$$
\sum_{i=1}^{n} p_i \overrightarrow{Gu_i} = \overrightarrow{0}
$$

Pour l'ACP on choisit de donner le même poids  $\frac{1}{n}$  à tous les individus.

Le centre de gravité  $G$  du nuage des individus est alors le point dont les coordonnées sont les valeurs moyennes des variables :

$$
G = \begin{pmatrix} \frac{1}{n} \sum_{i=1}^{n} x_{i1} \\ \vdots \\ \frac{1}{n} \sum_{i=1}^{n} x_{ij} \\ \vdots \\ \frac{1}{n} \sum_{i=1}^{n} x_{ip} \end{pmatrix} = \begin{pmatrix} x_{\bullet 1} \\ \vdots \\ x_{\bullet j} \\ \vdots \\ x_{\bullet p} \end{pmatrix}
$$

.

Prendre  $G$  comme origine, conformément à la figure suivante, revient alors à travailler sur le tableau des données centrées :

$$
\mathbf{X}_c = \left[\begin{array}{cccc} x_{11} - x_{\bullet 1} & \cdots & x_{1j} - x_{\bullet j} & \cdots & x_{1p} - x_{\bullet p} \\ \vdots & \ddots & \ddots & \vdots \\ x_{i1} - x_{\bullet 1} & \cdots & x_{ij} - x_{\bullet j} & \cdots & x_{ip} - x_{\bullet p} \\ \vdots & \vdots & \ddots & \vdots & \vdots \\ x_{n1} - x_{\bullet 1} & \cdots & x_{nj} - x_{\bullet j} & \cdots & x_{np} - x_{\bullet p} \end{array}\right]
$$

et le vecteur des coordonnées centrées de l'unité  $u_i$  est :

$$
U_{ci} = \left[\begin{array}{c} x_{i1} - x_{\bullet 1} \\ x_{i2} - x_{\bullet 2} \\ \vdots \\ x_{ij} - x_{\bullet j} \\ \vdots \\ x_{ip} - x_{\bullet p} \end{array}\right]
$$

celui des coordonnées centrées de la variable  $v_i$  est :

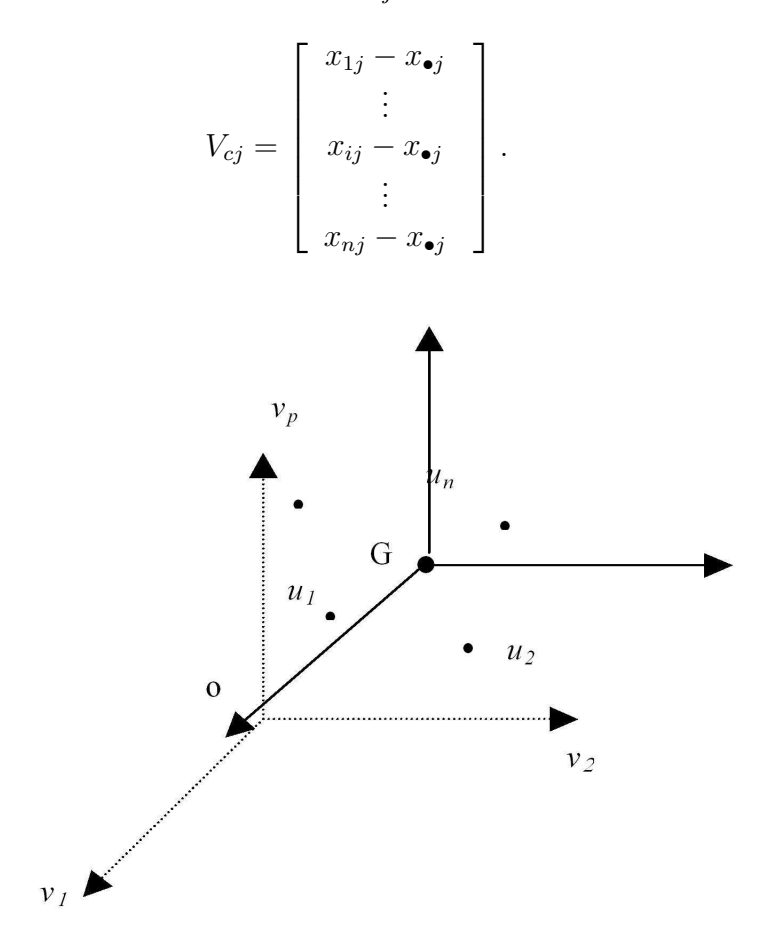

Exemple Le paragraphe Simple Statistics de la page [28](#page-27-0) donne notamment les moyennes des différentes variables. La ligne Mean donne donc les coordonnées du barycentre :

$$
G = \left(\begin{array}{c} 12.2125 \\ 1.9958 \\ \vdots \\ 1.1833 \end{array}\right)
$$

.

Après changement d'origine la coordonnée de l'année 1872 sur l'axe défini par la variable PVP devient

$$
18.0 - 12.2125 = 5.7875
$$
.

Cette valeur est également la nouvelle coordonnée de la variable PVP sur l'axe défini par l'année1872.

## <span id="page-9-1"></span><span id="page-9-0"></span>5 Moments d'inertie

#### 5.1 Inertie totale du nuage des individus

On note  $I_G$  le moment d'inertie du nuage des individus par rapport au centre de gravité  $G:$ 

$$
I_G = \frac{1}{n} \sum_{i=1}^n d^2(G, u_i) = \frac{1}{n} \sum_{i=1}^n \sum_{j=1}^p (x_{ij} - x_{\bullet j})^2 = \frac{1}{n} \sum_{i=1}^n {}^{t}U_{ci} U_{ci}.
$$

Ce moment d'inertie totale est intéressant car c'est une mesure de la dispersion du nuage des individus par rapport à son centre de gravité. Si ce moment d'inertie est grand, cela signifie que le nuage est très dispersé, tandis que s'il est petit, alors le nuage est très concentré sur son centre de gravité.

**Remarque** On peut voir, en inversant l'ordre des signes sommes, que  $I_G$  peut aussi s'écrire sous la forme suivante :

$$
I_G = \sum_{j=1}^p \left[ \frac{1}{n} \sum_{i=1}^n (x_{ij} - x_{\bullet j})^2 \right] = \sum_{j=1}^p \text{Var}(v_j)
$$

où  $Var(v_j)$  est la variance empirique de la variable  $v_j$ . Sous cette forme, on constate que l'inertie totale est égale à la trace de la matrice de covariance  $\Sigma$  (cf. annexe [A\)](#page-45-0) des p variables  $v_j$ :

$$
I_G = \text{trace}(\Sigma).
$$

Exemple Le tableau Covariance Matrix de la page [29](#page-27-0) donne la matrice  $\Sigma$  pour les 11 variables étudiées. La rubrique Total Variance donne la somme des termes de la diagonale de  $\Sigma$  (*i.e.* les  $Var(v_i)$ ) :

$$
I_G = \text{trace}(\Sigma) = 310.57.
$$

On peut remarquer que les variances sont très hétérogènes :  $Var(DET) = 148.69$ ,  $Var(DIV) = 1.052$ . La contribution du remboursement de la dette à l'inertie totale est donc beaucoup plus forte, ce poste influera plus sur les résultats de l'analyse que le poste "Divers".

### <span id="page-9-2"></span>5.2 Inertie du nuage des individus par rapport à un axe passant par G

L'inertie du nuage des individus par rapport à un axe  $\Delta$  passant par G est égale, par  $d$ éfinition,  $\grave{a}$ :

$$
I_{\Delta} = \frac{1}{n} \sum_{i=1}^{n} d^{2}(h_{\Delta i}, u_{i})
$$

où  $h_{\Delta i}$  est la projection orthogonale de  $u_i$  sur l'axe  $\Delta$ .

Cette inertie mesure la proximité à l'axe  $\Delta$  du nuage des individus.

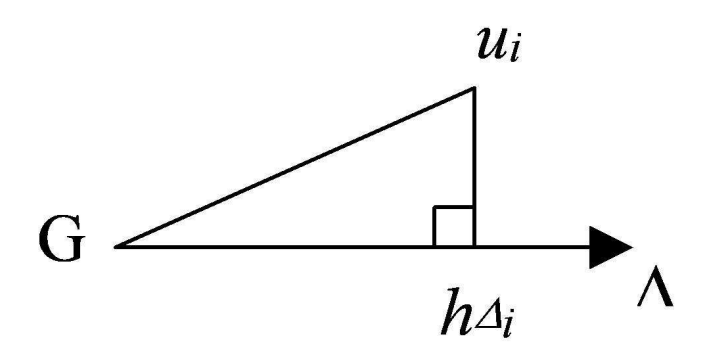

#### <span id="page-10-0"></span>5.3 Inertie du nuage des individus par rapport à un sous-espace vectoriel V passant par G

Cette inertie est, par définition, égale  $\grave{a}$  :

$$
I_V = \frac{1}{n} \sum_{i=1}^{n} d^2(h_{Vi}, u_i)
$$

où  $h_{Vi}$  est la projection orthogonale de  $u_i$  sur le sous-espace V.

#### <span id="page-10-1"></span>5.4 Décomposition de l'inertie totale

Si on note  $V^*$  le complémentaire orthogonal de V dans  $\mathbb{R}^p$  et  $h_{V^*i}$  la projection orthogonale de  $u_i$  sur  $V^*$ , en appliquant le théorème de Pythagore, on peut écrire :

$$
d^{2}(h_{Vi}, u_{i}) + d^{2}(h_{V^{*}i}, u_{i}) = d^{2}(G, u_{i}) = d^{2}(G, h_{Vi}) + d^{2}(G, h_{V^{*}i}).
$$

On en déduit, c'est le théorème de Huygens, que :

$$
I_V+I_{V^*}=I_G
$$

Dans le cas particulier où le sous-espace est de dimension 1, c'est-à-dire est un axe,  $I_{V^*}$  est une mesure de l'allongement du nuage selon cet axe. On emploie pour  $I_{V^*}$  les expressions "d'inertie portée par l'axe" ou bien "d'inertie expliquée par l'axe".

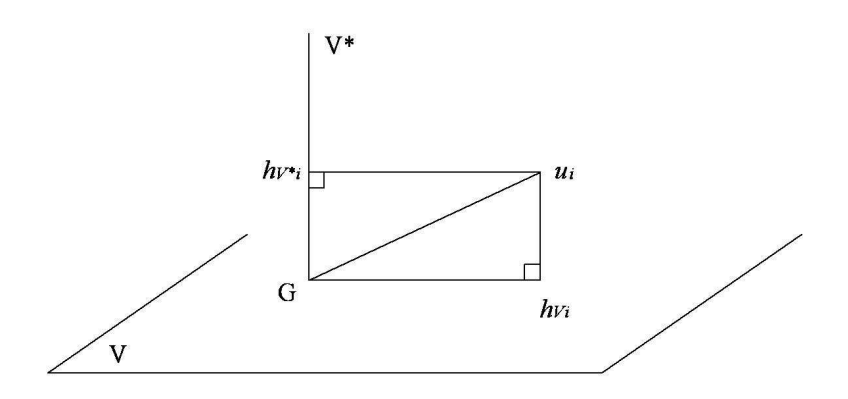

En projetant le nuage des individus sur un sous-espace  $V$ , on perd l'inertie mesurée par  $I_V$ , on ne conserve que celle mesurée par  $I_{V^*}$ .

De plus, si on décompose l'espace  $\mathbb{R}^p$  comme la somme de sous-espaces de dimension 1 et orthogonaux entre eux :

$$
\Delta_1\oplus\Delta_2\oplus...\oplus\Delta_p
$$

on peut écrire (cf. annexe page [47\)](#page-47-0) :

$$
I_G = I_{\Delta_1^*} + I_{\Delta_2^*} + \ldots + I_{\Delta_p^*}
$$

# <span id="page-12-0"></span>6 Recherche de l'axe  $\Delta_1$  passant par G d'inertie minimum

On cherche un axe  $\Delta_1$  passant par G d'inertie  $I_{\Delta_1}$  minimum car c'est l'axe le plus proche de l'ensemble des points du nuage des individus, et donc, si l'on doit projeter ce nuage sur cet axe, c'est lui qui donnera l'image la moins déformée du nuage. Si on utilise la relation entre les inerties donnée au paragraphe précédent, rechercher  $\Delta_1$  tel que  $I_{\Delta_1}$ est minimum, est équivalent à chercher  $\Delta_1$  tel que  $I_{\Delta_1^*}$  est maximum.

 $I_{\Delta_1}$  est minimum  $\Longleftrightarrow I_{\Delta_1^*}$  est maximum

On définit l'axe  $\Delta_1$  par son vecteur directeur unitaire  $\overrightarrow{Ga_1}$ .

Il faut donc trouver  $\overrightarrow{Ga_1}$  tel que  $I_{\Delta_1^*}$  est maximum sous la contrainte que  $\parallel$  $\overrightarrow{Ga_1}$  $2^{2} = 1.$ 

<span id="page-12-1"></span>6.1 Expressions algébriques de  $I_{\Delta_1^*}$  et de  $\parallel$  $\frac{1}{2}$  $\frac{1}{2}$  $\overrightarrow{Ga_1}$  $\frac{1}{2}$  $\frac{1}{2}$  $\overline{2}$ 

$$
d^2(G, h_{\Delta_1 i}) = \left\langle \overrightarrow{Gu_i}, \overrightarrow{Ga_1} \right\rangle^2 = {}^{t}a_1 U_{ci} {}^{t}U_{ci} a_1
$$

en utilisant la symétrie du produit scalaire. On en déduit :

$$
I_{\Delta_1^*} = \frac{1}{n} \sum_{i=1}^n {}^{t} a_1 U_{ci} {}^{t} U_{ci} a_1 = {}^{t} a_1 \left[ \frac{1}{n} \sum_{i=1}^n U_{ci} {}^{t} U_{ci} \right] a_1
$$

Entre crochets on reconnaît la matrice de covariance empirique  $\Sigma$  des p variables (cf. annexe page [45\)](#page-45-0).

et

$$
I_{\Delta_1^*} = {}^t a_1 \Sigma a_1
$$

$$
\left\|\overrightarrow{Ga_1}\right\|^2 = {}^t a_1 \; a_1 \; .
$$

#### <span id="page-12-2"></span>6.2 Recherche du maximum

Le problème à résoudre : trouver  $a_1$  tel que  $a_1 \Sigma a_1$  soit maximum avec la contrainte  $a_1$   $a_1$  = 1 est le problème de la recherche d'un optimum d'une fonction de plusieurs variables liées par une contrainte (les inconnues sont les composantes de  $a_1$ ). La méthode des multiplicateurs de Lagrange peut alors être utilisée (cf. annexe page [48\)](#page-48-0).

Dans le cas de la recherche de  $a_1$ , il faut calculer les dérivées partielles de :

$$
g(a_1) = g(a_{11,}a_{12,}...,a_{1p}) = {}^{t}a_1 \Sigma a_1 - \lambda_1({}^{t}a_1 a_1 - 1).
$$

En utilisant la dérivée matricielle (cf. annexe page  $49$ ), on obtient :

$$
\frac{\partial g(a_1)}{\partial a_1} = 2\Sigma a_1 - 2\lambda_1 a_1 = 0.
$$

Le système à résoudre est :

$$
\begin{cases}\n\Sigma a_1 - \lambda_1 a_1 = 0 & (1) \\
{}^{t}a_1 a_1 - 1 = 0 & (2)\n\end{cases}
$$

De l'équation matricielle (1) de ce système on déduit que  $a_1$  est vecteur propre de la matrice  $\Sigma$  associé à la valeur propre  $\lambda_1$ .

En multipliant à gauche par  $a_1$  les deux membres de l'équation (1) on obtient :

$$
{}^{t}a_{1}\Sigma a_{1}-\lambda_{1} {}^{t}a_{1} a_{1}=0
$$

et en utilisant l'équation  $(2)$  on trouve que :

$$
{}^t a_1 \Sigma a_1 = \lambda_1.
$$

On reconnaît que le premier membre de l'équation précédente est égal à l'inertie  $I_{\Delta_1^*}$ qui doit être maximum. Cela signifie que la valeur propre  $\lambda_1$  est la plus grande valeur propre de la matrice de covariance  $\Sigma$  et que cette valeur propre est égale à l'inertie portée par l'axe  $\Delta_1$ .

L'axe  $\Delta_1$  pour lequel le nuage des individus a l'inertie minimum a comme vecteur directeur unitaire le premier vecteur propre associé à la plus grande valeur propre de la matrice de covariance  $\Sigma$ .

Exemple La ligne AXE1 du tableau Eigenvalues of the Covariance Matrix de la page [29](#page-27-0) nous donne

$$
I_{\Delta_1^*} = \lambda_1 = 204.717.
$$

et nous indique de plus (dans la colonne Proportion) que cette inertie représente

$$
\frac{I_{\Delta_1^*}}{I_G} = \frac{204.717}{310.572} = 65.91\%
$$

de l'inertie totale

Les coordonnées du vecteur propre  $a_1$  correspondant se trouvent dans la colonne AXE1 du tableau Eigenvectors.

## <span id="page-14-0"></span>7 Recherche des axes suivants

On recherche ensuite un deuxième axe  $\Delta_2$  orthogonal au premier et d'inertie minimum. On peut, comme dans le paragraphe précédent, définir l'axe  $\Delta_2$  passant par G par son vecteur directeur unitaire  $a_2$ . L'inertie du nuage des individus par rapport à son complémentaire orthogonal est égale à :

$$
I_{\Delta_2^*} = {}^t a_2 \Sigma a_2,
$$

elle doit être maximum avec les deux contraintes suivantes :

$$
{}^t a_2 \ a_2 = 1 \quad \text{et} \quad {}^t a_2 \ a_1 = 0.
$$

La deuxième contrainte exprime que le deuxième axe doit être orthogonal au premier et donc que le produit scalaire des deux vecteurs directeurs est nul. En appliquant la m´ethode des multiplicateurs de Lagrange, cette fois avec deux contraintes, on trouve que  $a_2$  est le vecteur propre de  $\Sigma$  correspondant à la deuxième plus grande valeur propre. On peut montrer que le plan défini par les axes  $\Delta_1$  et  $\Delta_2$  est le sous-espace de dimension 2 qui porte l'inertie maximum.

On peut rechercher de nouveaux axes en suivant la même procédure. Les nouveaux axes sont tous vecteurs propres de  $\Sigma$  correspondant aux valeurs propres ordonnées. La matrice de covariance  $\Sigma$  étant une matrice symétrique réelle, elles possède p vecteurs propres réels, formant une base orthogonale de  $\mathbb{R}^p$  :

$$
\left\{\begin{array}{ccccccc}\n\Delta_1 & \perp & \Delta_2 & \perp & \dots & \perp & \Delta_p \\
a_1 & \perp & a_2 & \perp & \dots & \perp & a_p \\
\lambda_1 & \geq & \lambda_2 & \geq & \dots & \geq & \lambda_p \\
I_{\Delta_1^*} & \geq & I_{\Delta_2^*} & \geq & \dots & \geq & I_{\Delta_p^*}\n\end{array}\right.
$$

On passera de la base orthogonale initiale des variables centrées à la nouvelle base orthogonale des vecteurs propres de  $\Sigma$ . On appelle les nouveaux axes, axes principaux.

Exemple Les vecteurs propres  $a_2, a_3, etc$  sont donnés par les colonnes du tableau Eigenvectors page [29.](#page-27-0) Les valeurs propres correspondantes sont données dans le pa-ragraphe Eigenvalues of the Covariance Matrix page [29.](#page-27-0) On note que la dernière valeur propre  $\lambda_{11}$  est nulle : cela provient du fait que le nuage est en fait compris dans un espace de dimension 10 (et non 11).

## <span id="page-15-0"></span>8 Contributions des axes à l'inertie totale

En utilisant le théorème de Huygens, on peut décomposer l'inertie totale du nuage des individus (voir annexe page [47\)](#page-47-0) :

$$
I_G = I_{\Delta_1^*} + I_{\Delta_2^*} + ... + I_{\Delta_p^*} = \lambda_1 + \lambda_2 + ... + \lambda_p
$$

La contribution absolue de l'axe  $\Delta_k$  à l'inertie totale du nuage des individus est égale  $\lambda$ :

$$
\operatorname{ca}(\Delta_k/I_G)=\lambda_k
$$

valeur propre qui lui est associée.

Sa contribution relative est égale  $\hat{a}$ :

$$
\operatorname{cr}(\Delta_k/I_G) = \frac{\lambda_k}{\lambda_1 + \lambda_2 + \dots + \lambda_p}
$$

On emploie souvent l'expression "pourcentage d'inertie expliquée par  $\Delta_k$ ".

On peut étendre ces définitions à tous les sous-espaces engendrés par les nouveaux axes. Ainsi, le pourcentage d'inertie expliqué par le plan engendré par les deux premiers axes  $\Delta_1$  et  $\Delta_2$  est égal à :

$$
\operatorname{cr}(\Delta_1 \oplus \Delta_2 / I_G) = \frac{\lambda_1 + \lambda_2}{\lambda_1 + \lambda_2 + \dots + \lambda_p}
$$

Ces pourcentages d'inertie sont des indicateurs qui rendent compte de la part de variabilité du nuage des individus expliquée par ces sous-espaces. Si les dernières valeurs propres ont des valeurs faibles, on pourra n´egliger la variabilit´e qu'expliquent les axes correspondants.

On se contente souvent de faire des représentations du nuage des individus dans un sous-espace engendré par les  $d$  premiers axes si ce sous-espace explique un pourcentage d'inertie proche de 1. On peut ainsi réduire l'analyse à un sous-espace de dimension  $d < p$ .

Exemple Le tableau Eigenvalues of the Covariance Matrix page [29](#page-27-0) nous donne les inerties (valeurs propres) associées aux différents axes. On peut vérifier que leur somme est bien égale à l'inertie totale :

$$
\sum_i \lambda_i = \sum_i I_{\Delta_i^*} = 310.57.
$$

La colonne Cumulative nous indique que les axes  $\Delta_1$ ,  $\Delta_2$  et  $\Delta_3$  portent à eux trois 90.96% de l'inertie totale. On utilise souvent la colonne Difference pour choisir le nombre d'axes à conserver dans l'étude. Ici on trouve une forte chute entre les axes  $\Delta_4$  et  $\Delta_5$ ( $\lambda_4 - \lambda_5 = 10.88$ ) ce qui, joint à la forte part d'inertie portée par  $\Delta_1$ ,  $\Delta_2$  et  $\Delta_3$ , suggère de conserver les 3 ou les 4 premiers axes dans l'analyse.

# <span id="page-16-0"></span>9 Représentation des individus dans les nouveaux axes

Pour faire la représentation des individus dans les plans définis par les nouveaux axes, il suffit de calculer les coordonnées des individus dans les nouveaux axes. Pour obtenir  $y_{ik}$ , coordonnée de l'unité  $u_i$  sur l'axe  $\Delta_k$ , on projette orthogonalement le vecteur  $\overline{Gu_i}$  sur cet axe et on obtient :

$$
y_{ik} = \left\langle \overrightarrow{Gu_i}, \overrightarrow{a_k} \right\rangle = {}^t a_k \ U_{ci}
$$

et

 $Y_i = {}^t {\bf A} \; U_{ci}$ 

où  $Y_i$  est le vecteur des coordonnées de l'unité  $u_i$  et  $A$  est la matrice du changement de base (A matrice des vecteurs propres orthogonaux et de norme 1 est une matrice orthogonale, son inverse est égale à sa transposée cf. annexe page [51\)](#page-51-0).

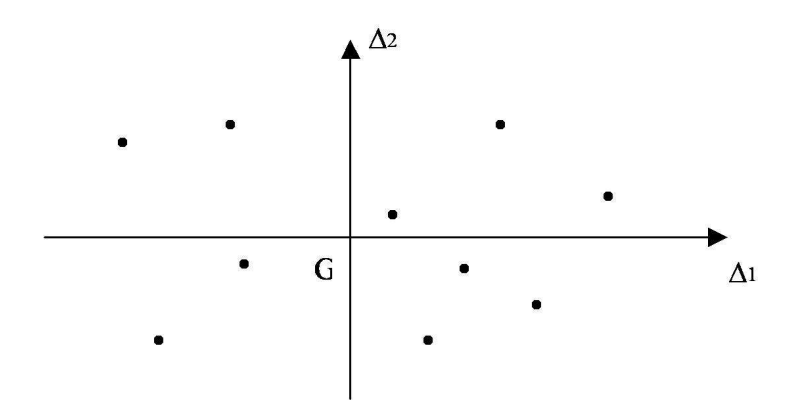

Remarque L'orientation des axes est complètement arbitraire et peut différer d'un logiciel à l'autre. Le signe des coordonnées des individus sur un axe n'a donc pas de signification. En revanche, la comparaison des signes peut s'interpréter. Si deux individus  $u_i$  et  $u_{i'}$  ont sur un axe  $\Delta$ , le premier une coordonnée positive et le second une coordonnée négative, cela signifie qu'ils s'opposent sur cet axe.

Exemple Le tableau Coordonnees des individus sur les axes principaux page [30](#page-27-0) donne les coordonnées  $y_{ik}$  des différents individus dans le nouveau système d'axes. Le tableau Eigenvectors donne la matrice de changement de base A. Le graphe page [33](#page-27-0) montre la projection du nuage dans le premier plan principal dit Plan 1-2.

#### <span id="page-16-1"></span>9.1 Qualité de la représentation des individus

Lorsque des points projections des individus sont éloignés sur un axe (ou sur un plan), on peut assurer que les points représentants ces individus sont éloignés dans l'espace. En revanche, deux individus dont les projections sont proches sur un axe (ou sur un plan) peuvent ne pas ˆetre proches dans l'espace.

Pour interpréter correctement la proximité des projections de deux individus sur un plan, il faut donc s'assurer que ces individus sont bien représentés dans le plan. Pour que l'individu  $u_i$  soit bien représenté sur un axe (ou sur un plan, ou un sous-espace), il faut que l'angle entre le vecteur  $\overrightarrow{Gu_i}$  et l'axe (ou le plan, ou le sous-espace) soit petit. On calcule donc le cosinus de cet angle, ou plutôt le carré de ce cosinus. En effet, en utilisant le théorème de Pythagore, on peut montrer que le carré du cosinus de l'angle d'un vecteur avec un plan engendré par deux vecteurs orthogonaux, est égal à la somme des carrés des cosinus des angles du vecteur avec chacun des deux vecteurs qui engendrent le plan. Cette propriété se généralise à l'angle d'un vecteur avec un sous-espace de dimension  $k$ quelconque. Si le carré du cosinus de l'angle entre  $\overrightarrow{Gu_i}$  et l'axe (ou le plan, ou le sousespace) est proche de 1, alors on pourra dire que l'individu  $u_i$  est bien représenté par sa projection sur l'axe (ou le plan, ou le sous-espace). Et si deux individus sont bien représentés en projection sur un axe (ou un plan, ou un sous-espace) et ont des projections proches, alors on pourra dire que ces deux individus sont proches dans l'espace. Le carré du cosinus de l'angle  $\alpha_{ik}$  entre  $\overline{Gu_i}$  et un axe  $\Delta_k$  de vecteur directeur unitaire  $a_k$  est égal `a :

$$
\cos^2(\alpha_{ik}) = \frac{\left\langle \overrightarrow{Gu_i}, \overrightarrow{Ga_k} \right\rangle^2}{\left\| \overrightarrow{Gu_i} \right\|^2} = \frac{t_{a_k} U_{ci} t_{U_{ci} a_k}}{t_{U_{ci} U_{ci}}} = \frac{\left[ \sum_{j=1}^p (x_{ij} - x_{\bullet j}) a_{kj} \right]^2}{\sum_{j=1}^p (x_{ij} - x_{\bullet j})^2}
$$

En utilisant le théorème de Pythagore on peut calculer le carré du cosinus de l'angle  $\alpha_{ikk'}$ entre  $\overrightarrow{Gu_i}$  et le plan engendré par deux axes  $\Delta_k \oplus \Delta_{k'}$ :

$$
\cos^2(\alpha_{ikk'}) = \cos^2(\alpha_{ik}) + \cos^2(\alpha_{ik'})
$$

Si, après l'étude des pourcentages d'inertie expliqués par les sous-espaces successifs engendrés par les nouveaux axes, on a décidé de ne retenir qu'un sous-espace de dimension  $d < p$ , on pourra calculer la qualité de la représentation d'un individu  $u_i$  en calculant le carré du cosinus de l'angle de  $\overline{Gu_i}$  avec ce sous-espace.

Remarque Si un individu est très proche du centre de gravité dans l'espace, c'est-à-dire si  $\left\|\overrightarrow{Gu_i}\right\|$  $\begin{bmatrix} 1 & 1 \end{bmatrix}$  $^{\rm 2}$  est très petit, le point représentant cet individu sur un axe (ou un plan, ou un sous-espace) sera bien représenté.

Exemple Le tableau Qualite de la représentation des individus page [31](#page-27-0) donne les cosinus carrés cos<sup>2</sup>( $\alpha_{ik}$ ) pour les axes  $\Delta_1$ ,  $\Delta_2$ ,  $\Delta_3$  (COS2-1, COS2\_2, COS2\_3), pour le le plan 1-2  $(\cos^2(\alpha_{i12}) = \cos 2$ -12) et pour l'espace 1-2-3  $(\cos^2(\alpha_{i123}) = \cos 2$ -123).

La lecture de ce tableau nous montre que la plupart des années sont bien représentées dans le plan 1-2. On peut cependant noter que les années 1932 et 1935 ne sont pas très bien représentées. Leur apparente proximité sur le graphe page [33](#page-27-0) ne peut donc pas être interprétée directement. On peut d'ailleurs noter en revenant au tableau Coordonnées

des individus sur les axes principaux que leurs coordonnées sur l'axe  $\Delta_3$  sont assez différentes (3.85 pour 1932 et 6.22 pour 1935). La Projection dans l'espace 1-2-3 donnée page [34](#page-27-0) montre effectivement que l'année 1935 est située au dessus de l'année 1932 (attention à l'effet de perspective !).

#### <span id="page-18-0"></span>9.2 Interprétation des nouveaux axes en fonction des individus

Lorsqu'on calcule l'inertie  $I_{\Delta^*_k}$  portée par l'axe  $\Delta_k$ ,on peut voir quelle est la part de cette inertie due à un individu  $u_i$  particulier.

#### <span id="page-18-1"></span> $9.2.1$  Contribution absolue d'un individu à un axe

 $I_{\Delta^*k}$  étant égale à  $\frac{1}{n}\sum_{i=1}^n d^2(h_{\Delta_{ki}}, G)$ , la contribution absolue de  $u_i$  à cette inertie est égale à :

$$
\text{ca}(u_i/\Delta_k) = \frac{1}{n}d^2(h_{\Delta_{ki}}, G)
$$

puisque tous les individus ont le mˆeme poids. Un individu contribuera d'autant plus `a la confection d'un axe, que sa projection sur cet axe sera éloignée du centre de gravité du nuage. Inversement, un individu dont la projection sur un axe sera proche du centre de gravité contribuera faiblement à l'inertie portée par cette axe. On se sert de ces contributions pour interpr´eter les nouveaux axes de l'ACP en fonction des individus.

#### <span id="page-18-2"></span>9.2.2 Contribution relative d'un individu à un axe

On peut aussi, pour un individu particulier  $u_i$ , donner sa contribution relative à l'inertie portée par cet axe :

$$
\operatorname{cr}(u_i/\Delta_k) = \frac{\frac{1}{n}d^2(h_{\Delta_{ki}}, G)}{I_{\Delta_k^*}} = \frac{\frac{1}{n}\left\langle \overrightarrow{Gu_i}, \overrightarrow{Ga_k} \right\rangle^2}{\lambda_k} = \frac{\frac{1}{n} t_{a_k} U_{ci} t_{\Delta_k} U_{ci} a_k}{\lambda_k}
$$

L'examen de ces contributions permet d'interpréter les axes principaux avec les individus. On peut remarquer que  $\sum_{i=1}^{n} cr(u_i/\Delta_k) = 1$ .

Exemple Les contributions relatives cr $(u_i/\Delta_k)$  sont données dans le tableau Contributions relatives de individus à l'inertie des axes page [31.](#page-27-0) Pour chaque axe, on vérifie que la somme des contributions relatives vaut bien 1. La colonne Norme2 représente  $\frac{1}{2}$  $\left\Vert \overrightarrow{Gu_{i}}\right\Vert$  $\stackrel{2}{\text{O}}$  On peut noter les années les plus éloignées du barycentre : 1872, 1926, 1950, 1968. Le fait que les années du début (avant 1900) et de la fin (après 1960) de la période ´etudi´ee soient ´eloign´ees du barycentre nous rappelle les limites de notre analyse qui ne vaut que pour cette période et ne peut donner lieu à aucune extrapolation.

On peut remarquer que les coordonn´ees des individus sur le premier axe (page [30\)](#page-27-0) respectent presque systématiquement l'ordre chronologique : on pourrait donc dire que  $\Delta_1$  représente le temps. Pour ce qui est de  $\Delta_2$ , la plus forte contribution (et de loin) est

celle de l'année 1926. Cet axe semble opposer la période 1925-1935 (ainsi que la toute fin des années 60) à l'avant première guerre mondiale et à la reconstruction de l'après la seconde guerre mondiale. On peut sans doute parler d'une opposition entre les périodes de crise économique et les périodes de plus forte activité.

### <span id="page-20-0"></span>10 Représentation des variables

On peut envisager le problème de la représentation des variables de façon complètement symétrique de celui des individus. Les raisonnements se font dans  $\mathbb{R}^n$  au lieu de  $\mathbb{R}^p$ . Mais dans l'ACP, au delà de la symétrie formelle entre les individus et les variables, on peut utiliser la dissymétrie liée à la sémantique : les variables n'ont pas la même signification que les individus. On peut alors faire le raisonnement suivant : on a représenté les individus dans l'espace des anciennes variables, et on a fait un changement de base dans cet espace. Les nouveaux axes sont des combinaisons linéaires des anciens axes et peuvent donc être considérés comme de nouvelles variables combinaisons linéaires des anciennes. On appelle communément ces nouvelles variables "composantes principales".

On note  $Z_1, Z_2, ..., Z_k, ..., Z_p$  les composantes principales,  $Z_k$  étant la nouvelle variable correspondant à l'axe  $\Delta_k$  :

$$
Z_k = \sum_{j=1}^p a_{kj} V_{cj} = \mathbf{X}_c a_k
$$

et de façon générale :

$$
\mathbf{Z} = [Z_1 \; Z_2 \dots \; Z_k \dots \; Z_p] = \mathbf{X}_c \mathbf{A} \; .
$$

Il est alors intéressant de voir comment les anciennes variables sont liées aux nouvelles et pour cela on calcule les corrélations des anciennes variables avec les nouvelles. La représentation des anciennes variables se fera en prenant comme coordonnées des anciennes variables leurs coefficients de corrélation avec les nouvelles variables. On obtient alors ce que l'on appelle communément le "cercle des corrélations", dénomination qui vient du fait qu'un coefficient de corrélation variant entre  $-1$  et  $+1$ , les repr ésentations des variables de départ sont des points qui se trouvent à l'intérieur d'un cercle de rayon 1 si on fait la représentation sur un plan.

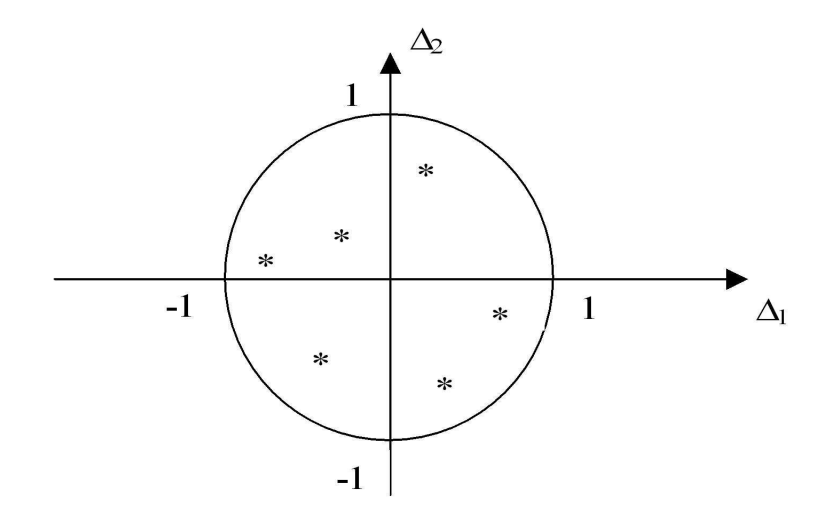

On peut montrer que les variances, covariances et coefficients de corrélation empiriques des composantes principales entre elles ou avec les variables de départ sont :

$$
\text{Var}(Z_k) = \frac{1}{n} t a_k \, {}^t \mathbf{X}_c \, \mathbf{X}_c \, a_k = t a_k \, \mathbf{\Sigma} \, a_k = \lambda_k
$$

$$
Cov(Z_k, V_{cj}) = \frac{1}{n} t a_k t X_c V_{cj} = \frac{1}{n} t a_k t X_c X_c \begin{bmatrix} 0 \\ 0 \\ \vdots \\ 1 \\ \vdots \\ 0 \end{bmatrix}
$$

$$
= {}^{t}a_{k} \Sigma \begin{bmatrix} 0 \\ 0 \\ \vdots \\ 1 \\ \vdots \\ 0 \end{bmatrix} = \lambda_{k} {}^{t}a_{k} \begin{bmatrix} 0 \\ 0 \\ \vdots \\ 1 \\ \vdots \\ 0 \end{bmatrix} = \lambda_{k} {}^{t}a_{kj}.
$$

Enfin :

$$
Cor(Z_k, V_{cj}) = \sqrt{\lambda_k} \frac{a_{kj}}{\sqrt{Var(V_j)}}
$$

où  $a_{kj}$  est la jème coordonnée du vecteur directeur unitaire  $a_k$  de  $\Delta_k$ .

De façon générale, la matrice de covariance des composantes principales est égale à (voir annexe page [51\)](#page-51-0)  $\Sigma_{\mathbf{Z}}$ :

$$
\Sigma_{\mathbf{Z}} = \frac{1}{n} {}^{t} \mathbf{A} {}^{t} \mathbf{X}_{c} \mathbf{X}_{c} \mathbf{A} = {}^{t} \mathbf{A} \Sigma \mathbf{A} = \mathbf{\Lambda} ,
$$

où (voir annexe page [52\)](#page-52-0)  $\Lambda$  est la matrice diagonale des valeurs propres de  $\Sigma$ :

$$
\Lambda = \left(\begin{array}{ccc} \lambda_1 & & (0) \\ & \ddots & \\ (0) & & \lambda_p \end{array}\right)
$$

et la matrice des covariances entre les composantes principales et les anciennes variables vaut

$$
Cov(\mathbf{Z}, \mathbf{V}) = \frac{1}{n} {}^{t} \mathbf{X}_{c} \mathbf{X}_{c} \mathbf{A} = \Sigma \mathbf{A} = \mathbf{A} \mathbf{\Lambda}.
$$

Si on remarque que la variance empirique d'une variable est égale au carré de la norme du vecteur qui la représente dans la géométrie euclidienne choisie et que le coefficient de corrélation empirique de deux variables est égal au produit scalaire des deux vecteurs qui les représentent (cf. annexe page [50\)](#page-50-0), on pourra interpréter les angles des vecteurs comme des corrélations.

Exemple. Les coordonnées des nouvelles variables  $Z_k$  dans l'espace des individus se lisent en colonne dans le tableau Coordonnes factorielles des individus [30.](#page-27-0) Les corrélations des nouvelles variables avec les anciennes sont données page [32](#page-27-0) dans le tableau Corrélations variables axes.

#### <span id="page-22-0"></span>10.1 Interprétation des axes en fonction des anciennes variables

On peut interpréter les axes principaux en fonction des anciennes variables. Une ancienne variable  $V_i$  expliquera d'autant mieux un axe principal qu'elle sera fortement corrélée avec la composante principale correspondant à cet axe.

#### <span id="page-22-1"></span>10.2 Qualité de la représentation des variables

Pour les mêmes raisons qui ont poussé à se préoccuper de la qualité de la représentation des individus, il faut se préoccuper de la qualité de la représentation des variables sur un axe, un plan ou un sous-espace. Une variable sera d'autant mieux représentée sur un axe que sa corrélation avec la composante principale correspondante est en valeur absolue proche de 1. En effet (cf. annexe page [50\)](#page-50-0), le coefficient de corrélation empirique entre une ancienne variable  $V_{ci}$  et une nouvelle variable  $Z_k$  n'est autre que le cosinus de l'angle du vecteur joignant l'origine au point  $v_i$  représentant la variable sur l'axe avec cet axe.

Une variable sera bien représentée sur un plan si elle est proche du bord du cercle des corrélations, car cela signifie que le cosinus de l'angle du vecteur joignant l'origine au point représentant la variable avec le plan est, en valeur absolue, proche de 1, etc.

#### <span id="page-22-2"></span>10.3 étude des liaisons entre les variables

Sur le graphique du cercle des corrélations, on peut aussi interpréter les positions des anciennes variables les unes par rapport aux autres en termes de corrélations. Deux points très proches du cercle des corrélations, donc bien représentées dans le plan, seront très corrélées positivement entre elles. Si elles sont proches du cercle, mais dans des positions symétriques par rapport à l'origine, elles seront très corrélées négativement.

Deux variables proches du cercle des corrélations et dont les vecteurs qui les joignent à l'origine forment un angle droit, ne seront pas corrélées entre elles.

Il faut, pour interpréter correctement ces graphiques des cercles de corrélation, se souvenir qu'un coefficient de corrélation est une mesure de liaison linéaire entre deux variables, et qu'il peut arriver que deux variables très fortement liées aient un coefficient de corrélation nul ou très faible, si leur liaison n'est pas linéaire.

Exemple La lecture directe du tableau des corrélations entre les anciennes et les nou-velles variables page [32](#page-27-0) montre de fortes corrélations entre le premier axe et la Dette (n´egative), le Commerce, le Logement et l'Agriculture (positives). L'opposition entre ces 2 groupes de variables se retrouve dans le Cercle des corrélations dans le plan1-2 page [35.](#page-27-0) Cette opposition entre DET et le groupe  $\{EDU, ACS, AGR, CMI, LOG\}$  (qui était déjà visible dans la matrice de covariance page [29\)](#page-27-0) peut fournir une interprétation de l'axe  $\Delta_1$ . L'axe  $\Delta_2$  est lui très lié à la variable DEF : ce poste budgétaire semble avoir une évolution assez différente des autres postes.

La proximité des variables EDU, ACS, AGR, CMI et LOG sur le graphe page [35](#page-27-0) permet de conclure qu'il existe un lien fort entre ces variables mais cette interprétation ne vaut que parce ces variables sont bien représentées dans le plan 1-2 (les points correspondants sont proches du cercle). La proximité des variables PVP et TRA ne peut pas être interprétée : ces variables sont mal représentées puisque les points correspondants sont éloignés du cercle. La lecture de la matrice de covariance page [29](#page-27-0) montre d'ailleurs que le lien est assez faible :  $Var(PVP) = 4.801$ ,  $Var(TRA) = 6.0899$ ,  $Cov(PVP, TRA) = 1.2585$ .

## <span id="page-24-0"></span>11 Analyse en composantes principales normée

Dans les paragraphes précédents, nous avons étudié l'ACP simple, pour laquelle, non seulement tous les individus ont le même poids dans l'analyse, mais aussi, toutes les variables sont traitées de façon symétrique (on leur fait jouer le même rôle) et les nouveaux axes sont issus de la matrice de covariance empirique des variables. Cela pose parfois des probl`emes. Le premier reproche fait par des praticiens est que, si les anciennes variables sont hétérogènes, comme par exemple des poids, des tailles et des âges, quel sens peut-on donner aux composantes principales qui sont alors des combinaisons linéaires de variables hétéroclites ? Le deuxième reproche, est que, si on change d'unités sur ces variables, on peut changer complètement les résultats de l'ACP. Le dernier reproche vient du fait qu'une variable contribuera d'autant plus à la confection des premiers axes, que sa variance est forte.

Pour échapper à tous ces problèmes, on cherchera à normaliser les variables et à travailler sur des variables sans dimension. Il y a plusieurs façons de normaliser les variables, mais la plus couramment utilisée est celle qui consiste à diviser les valeurs des variables par leur écart-type, c'est-à-dire que l'on travaille sur des variables centrées et réduites.

Cela revient à faire la même analyse que pour l'ACP simple, mais à choisir une autre distance euclidienne entre les individus que la distance euclidienne classique. La distance choisie est alors :

$$
d^{2}(u_{i}, u_{i'}) = \sum_{j=1}^{p} \frac{1}{\sigma_{j}^{2}} (x_{ij} - x_{i'j})^{2}.
$$

Cette nouvelle distance ne traite plus les variables de façon symétrique, mais elle permet de faire jouer un rôle plus équitable à chacune d'entre elles.

Si on reprend tous les calculs de l'ACP simple, mais en remplaçant les variables de départ par les variables centrées réduites, on voit que ce n'est plus la matrice de covariance, mais la matrice de corrélation  $\bf{R}$  qui intervient pour la recherche des nouveaux axes (cf. annexe page [45\)](#page-45-0). Les particularités de l'ACP normée par rapport à l'ACP simple proviennent du fait que la matrice de corrélation  $\bf{R}$  n'a que des 1 sur sa diagonale principale. Cela entraîne que sa trace est toujours égale à  $p$ . On a vu que la trace de la matrice est égale à l'inertie totale du nuage calculée avec la distance euclidienne que l'on a choisie. L'inertie totale du nuage des individus dans  $\mathbb{R}^p$  est donc toujours égale à  $p$  dans toute ACP normée. Cette particularité donne une règle supplémentaire pour choisir le nombre d'axes que l'on va garder pour les interprétations, fondée sur le raisonnement suivant : on a p valeurs propres dont la somme vaut p (puisque l'on a vu que l'inertie totale est aussi  $\epsilon$ gale à la somme des valeurs propres); on peut ne considérer comme significatives que les valeurs propres dont la valeur est supérieure à 1, puisque la valeur moyenne des valeurs propres vaut 1 et leur somme vaut  $p$ . C'est bien sûr une règle empirique mais qui peut servir de guide pour le choix de la dimension du sous-espace que l'on veut garder.

Une autre particularité de l'ACP normée est que la représentation des variables avec les cercles de corrélation correspond exactement à la représentation des variables dans  $\mathbb{R}^n$ que l'on aurait construite si l'on avait adopté la même démarche que celle qui a servi pour la représentation des individus dans  $\mathbb{R}^p$ .

Exemple. Les listings et les graphiques présentés de la page [36](#page-27-0) à la page [43](#page-27-0) sont les résultats d'une ACP normée sur les budgets de l'état français de 1872 à 1971. Le fait de normer l'ACP permet d'´eliminer les effets de masse qui induisaient notamment la pr´edominance des variables DET (en moyenne 19.14% du budget total) et DEF (en moyenne 30.26%) sur les autres.

On note sur la sortie page [37](#page-27-0) que SAS utilise cette fois la matrice des corrélations entre les variables. On lit bien, page [37,](#page-27-0) que la somme des valeurs propres vaut 11, c'est à-dire le nombre de variables explicatives : (la dernière valeur propre est nulle pour les même raisons que dans l'ACP simple). Ici les trois premiers axes ne portent que  $75.6\%$ de l'inertie totale et il faut aller jusqu'au cinquième axe pour obtenir 91.0% (colonne Cumulative du tableau Eigenvalues of the Correlation Matrix page [37](#page-27-0) ).

Le graphique page [41](#page-27-0) n'appelle pas une interprétation très différente de celle de l'ACP simple. On peut cependant noter que l'axe  $\Delta_2$  est orienté dans l'autre sens : on rappelle que l'orientation des axes est arbitraire. Dans la projection dans l'espace 1-2-3 donn´ee page [42,](#page-27-0) on peut noter l'émergence de l'année 1968 le long de l'axe  $\Delta_3$ .

Sur le graphique du cercle des corrélations donné page [43](#page-27-0) on retrouve le groupe homogène de variables  $\{LOG, CMI, AGR, ACS, EDU\}$  opposé à la variable DET. Le poste DEF est par contre beaucoup moins bien représenté : une fois éliminé (par normalisation) l'effet de masse de ce poste, sa contribution au premier plan devient faible.

## <span id="page-26-0"></span>12 Individus et variables supplémentaires

Il arrive que l'on veuille faire apparaître dans les représentations graphiques certains individus sans qu'ils interviennent dans la détermination des axes. Cela peut être le cas de nouveaux individus que l'on veut simplement positionner par rapport aux autres sans que les positions de ceux-ci soient influencées par les nouveaux. On dit d'eux qu'ils sont des individus supplémentaires.

Il en est de même pour les variables. On peut, par exemple, vouloir représenter une variable qui dépend de façon synthétique des  $p$  variables choisies pour faire l'ACP, afin de mieux comprendre comment cette variable est liée aux anciennes, mais on ne souhaite pas qu'elle intervienne dans la confection des axes car ses liaisons avec les p variables de départ fausseraient la représentation si elle faisait partie intégrante de l'ACP. Elles sont appelées variables supplémentaires.

Pour représenter un individu supplémentaire, il suffit d'exprimer les coordonnées de cet individu dans la nouvelle base des axes principaux. Pour une variable supplémentaire, il suffit de calculer ses coefficients de corrélation empiriques avec les composantes principales. La plupart des logiciels proposent des options permettant de le faire.

## <span id="page-27-0"></span>13 Exemple : Budgets de l'état de 1872 à 1971

Le programme principal de l'A.C.P ainsi que les macros utilisées dans ce programme sont disponibles à l'adresse  $T : \mathcal{M}$ acro-SAS $\mathcal{A}$ CP. Les pages suivantes donnent les listings obtenus avec ce programme pour une ACP simple et une ACP normée.

Budgets de l'état de 1872 à 1971 : ACP simple

| Donnees brutes |      |      |     |      |      |                  |      |      |      |      |      |     |
|----------------|------|------|-----|------|------|------------------|------|------|------|------|------|-----|
| <b>OBS</b>     | AN   | PVP  | AGR | CMI  | TRA  | L <sub>O</sub> G | EDU  | ACS  | ANC  | DEF  | DET  | DIV |
| 1              | 1872 | 18.0 | 0.5 | 0.1  | 6.7  | 0.5              | 2.1  | 2.0  | 0.0  | 26.4 | 41.5 | 2.1 |
| $\overline{2}$ | 1880 | 14.1 | 0.8 | 0.1  | 15.3 | 1.9              | 3.7  | 0.5  | 0.0  | 29.8 | 31.3 | 2.5 |
| 3              | 1890 | 13.6 | 0.7 | 0.7  | 6.8  | 0.6              | 7.1  | 0.7  | 0.0  | 33.8 | 34.4 | 1.7 |
| 4              | 1900 | 14.3 | 1.7 | 1.7  | 6.9  | 1.2              | 7.4  | 0.8  | 0.0  | 37.7 | 26.2 | 2.2 |
| 5              | 1903 | 10.3 | 1.5 | 0.4  | 9.3  | 0.6              | 8.5  | 0.9  | 0.0  | 38.4 | 27.2 | 3.0 |
| 6              | 1906 | 13.4 | 1.4 | 0.5  | 8.1  | 0.7              | 8.6  | 1.8  | 0.0  | 38.5 | 25.3 | 1.9 |
| 7              | 1909 | 13.5 | 1.1 | 0.5  | 9.0  | 0.6              | 9.0  | 3.4  | 0.0  | 36.8 | 23.5 | 2.6 |
| 8              | 1912 | 12.9 | 1.4 | 0.3  | 9.4  | 0.6              | 9.3  | 4.3  | 0.0  | 41.1 | 19.4 | 1.3 |
| 9              | 1920 | 12.3 | 0.3 | 0.1  | 11.9 | 2.4              | 3.7  | 1.7  | 1.9  | 42.4 | 23.1 | 0.2 |
| 10             | 1923 | 7.6  | 1.2 | 3.2  | 5.1  | 0.6              | 5.6  | 1.8  | 10.0 | 29.0 | 35.0 | 0.9 |
| 11             | 1926 | 10.5 | 0.3 | 0.4  | 4.5  | 1.8              | 6.6  | 2.1  | 10.1 | 19.9 | 41.6 | 2.3 |
| 12             | 1929 | 10.0 | 0.6 | 0.6  | 9.0  | 1.0              | 8.1  | 3.2  | 11.8 | 28.0 | 25.8 | 2.0 |
| 13             | 1932 | 10.6 | 0.8 | 0.3  | 8.9  | 3.0              | 10.0 | 6.4  | 13.4 | 27.4 | 19.2 | 0.0 |
| 14             | 1935 | 8.8  | 2.6 | 1.4  | 7.8  | 1.4              | 12.4 | 6.2  | 11.3 | 29.3 | 18.5 | 0.4 |
| 15             | 1938 | 10.1 | 1.1 | 1.2  | 5.9  | 1.4              | 9.5  | 6.0  | 5.9  | 40.7 | 18.2 | 0.0 |
| 16             | 1947 | 15.6 | 1.6 | 10.1 | 11.4 | 7.6              | 8.8  | 4.8  | 3.4  | 32.2 | 4.6  | 0.0 |
| 17             | 1950 | 11.2 | 1.3 | 16.5 | 12.4 | 15.8             | 8.1  | 4.9  | 3.4  | 20.7 | 4.2  | 1.5 |
| 18             | 1953 | 12.9 | 1.5 | 7.0  | 7.9  | 12.1             | 8.1  | 5.3  | 3.9  | 36.1 | 5.2  | 0.0 |
| 19             | 1956 | 10.9 | 5.3 | 9.7  | 7.6  | 9.6              | 9.4  | 8.5  | 4.6  | 28.2 | 6.2  | 0.0 |
| 20             | 1959 | 13.1 | 4.4 | 7.3  | 5.7  | 9.8              | 12.5 | 8.0  | 5.0  | 26.7 | 7.5  | 0.0 |
| 21             | 1962 | 12.8 | 4.7 | 7.5  | 6.6  | 6.8              | 15.7 | 9.7  | 5.3  | 24.5 | 6.4  | 0.1 |
| 22             | 1965 | 12.4 | 4.3 | 8.4  | 9.1  | 6.0              | 19.5 | 10.6 | 4.7  | 19.8 | 3.5  | 1.8 |
| 23             | 1968 | 11.4 | 6.0 | 9.5  | 5.9  | 5.0              | 21.1 | 10.7 | 4.2  | 20.0 | 4.4  | 1.9 |
| 24             | 1971 | 12.8 | 2.8 | 7.1  | 8.5  | 4.0              | 23.8 | 11.3 | 3.7  | 18.8 | 7.2  | 0.0 |

Principal Component Analysis

 Observations Variables

Simple Statistics PVP AGR CMI TRA LOG EDU ACS ANC DEF DET DIV Mean 12.21250000 1.995833333 3.941666667 8.320833333 3.958333333 9.941666667 4.816666667 4.275000000 30.25833333 19.14166667 1.183333333 StD 2.19113983 1.645822785 4.489053043 2.467789018 4.181897164 5.223258615 3.408771365 4.154841553 7.30952100 12.19371138 1.025778837

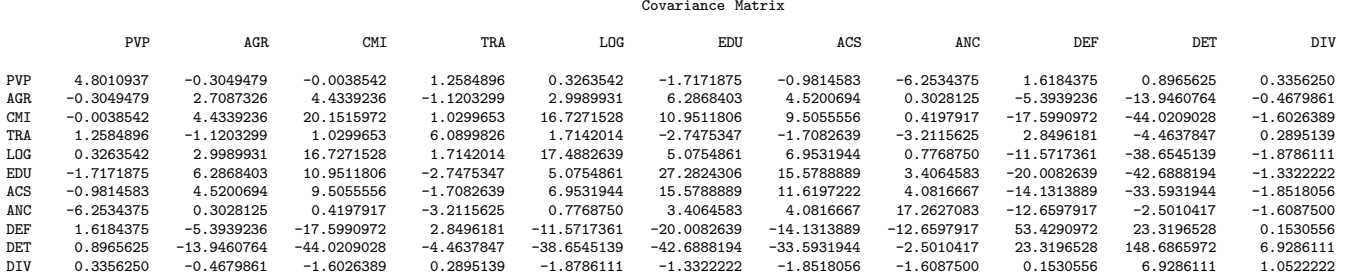

Total Variance <sup>=</sup> 310.57244792

#### Eigenvalues of the Covariance Matrix

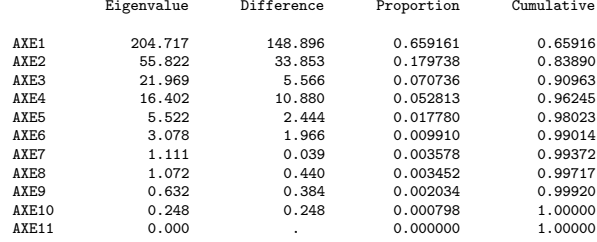

Eigenvectors

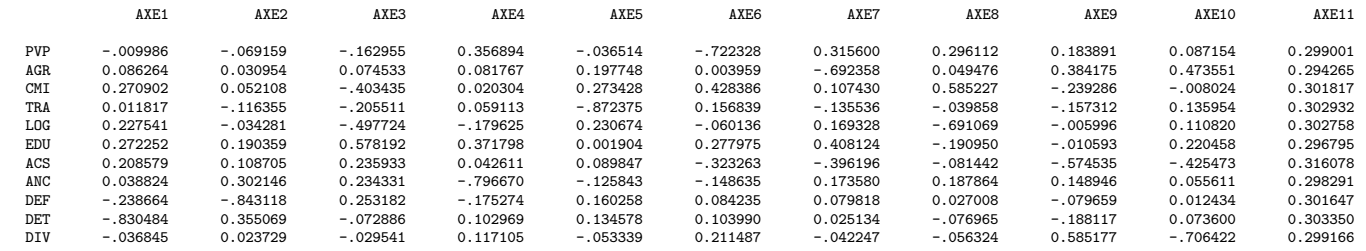

#### Coordonnees factorielles des individus

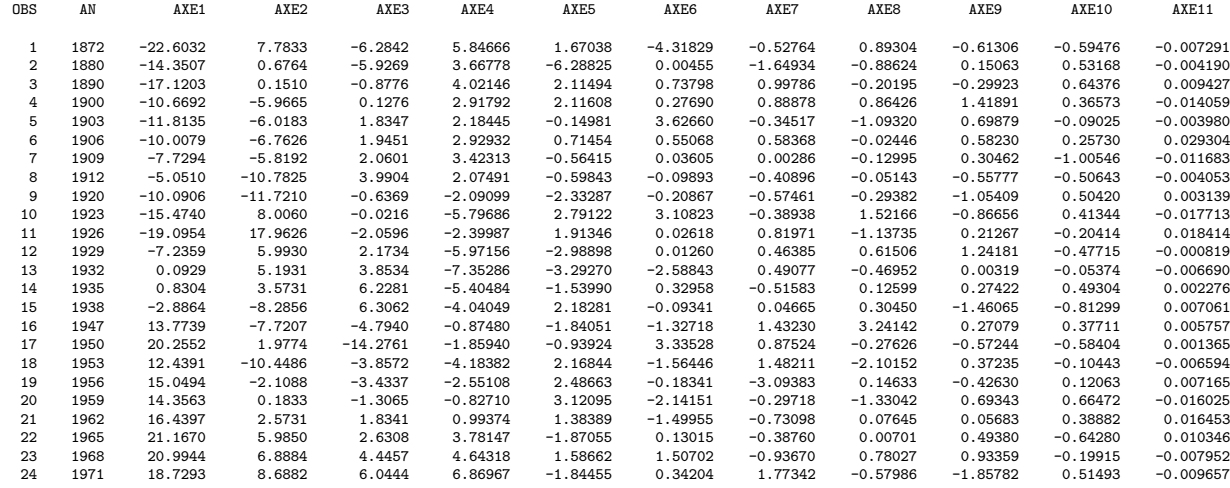

#### Contributions relatives des individus <sup>a</sup> l'inertie des axes

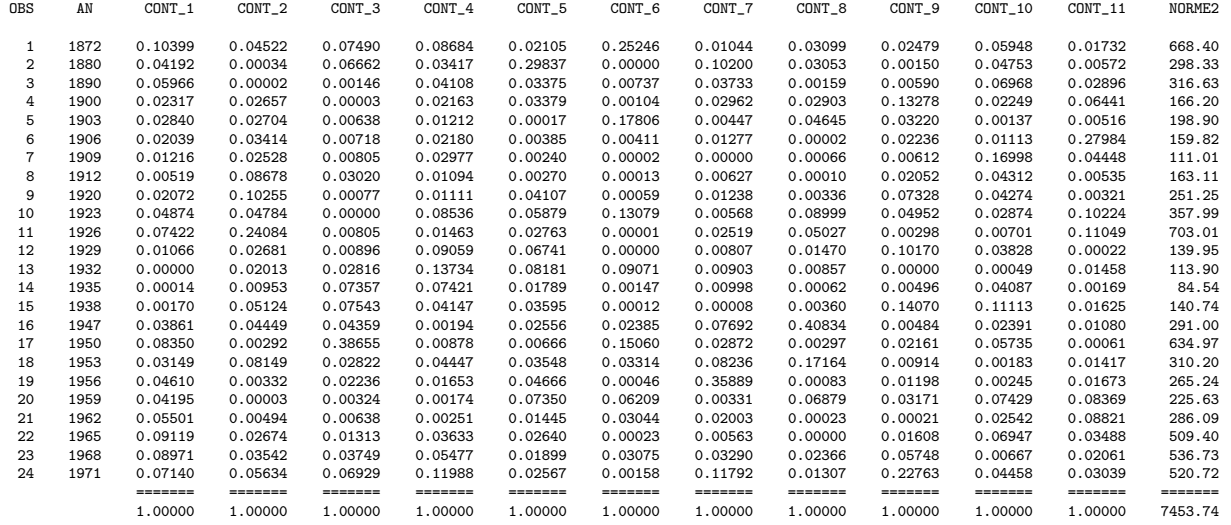

Qualite de la representation des individus (cosinus carres)

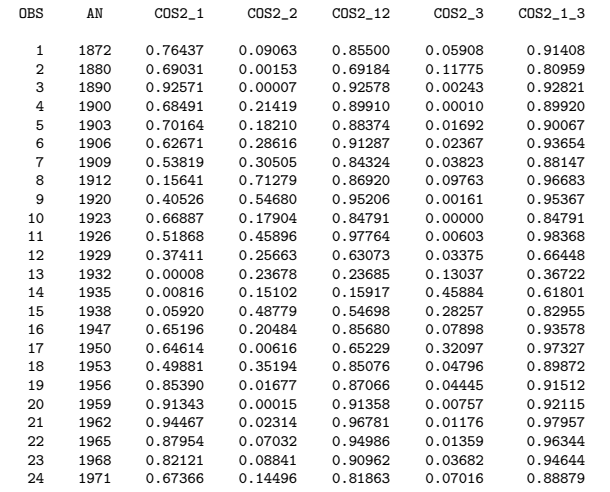

#### Correlations variables - axes

#### Correlation Analysis

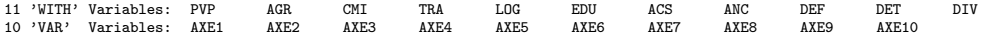

#### Pearson Correlation Coefficients / Prob <sup>&</sup>gt; |R| under Ho: Rho=0 / <sup>N</sup> <sup>=</sup> <sup>24</sup>

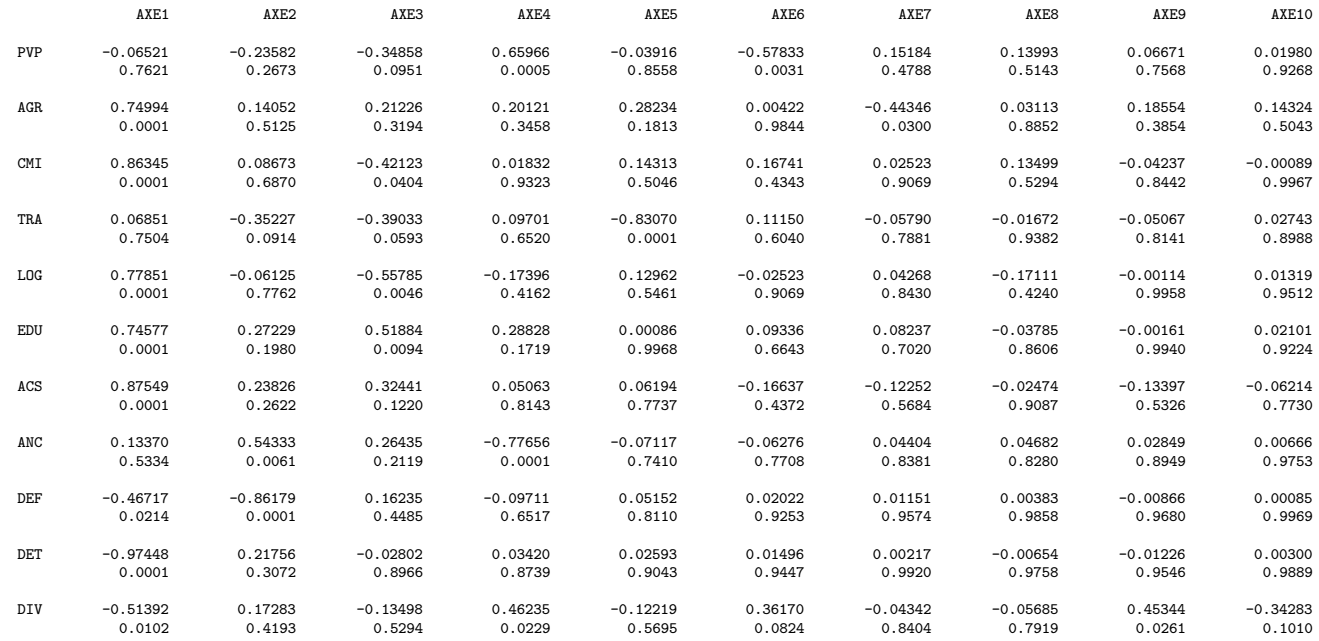

Projection dans le plan 1-2

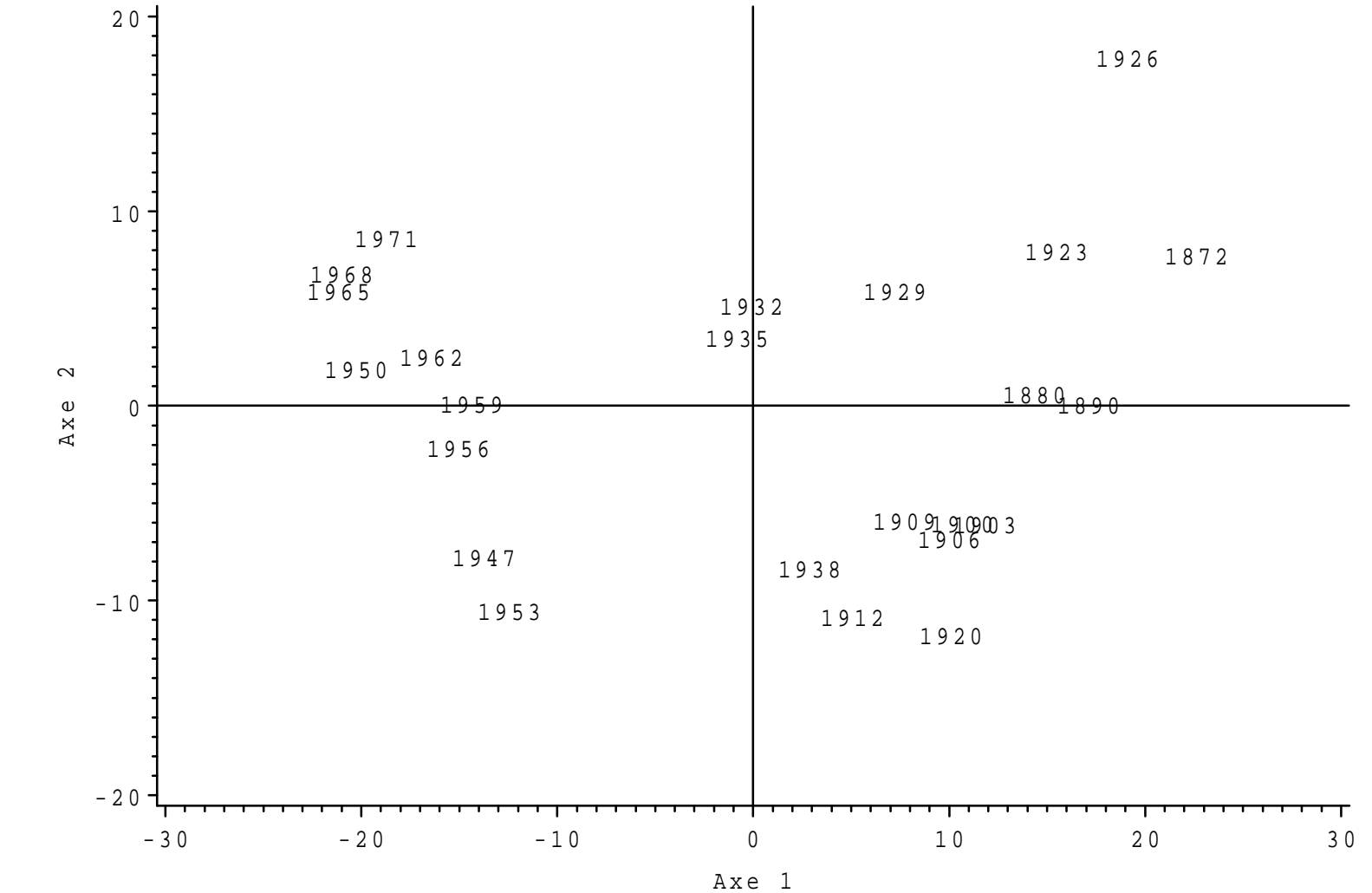

Projection dans l'espace 1-2-3

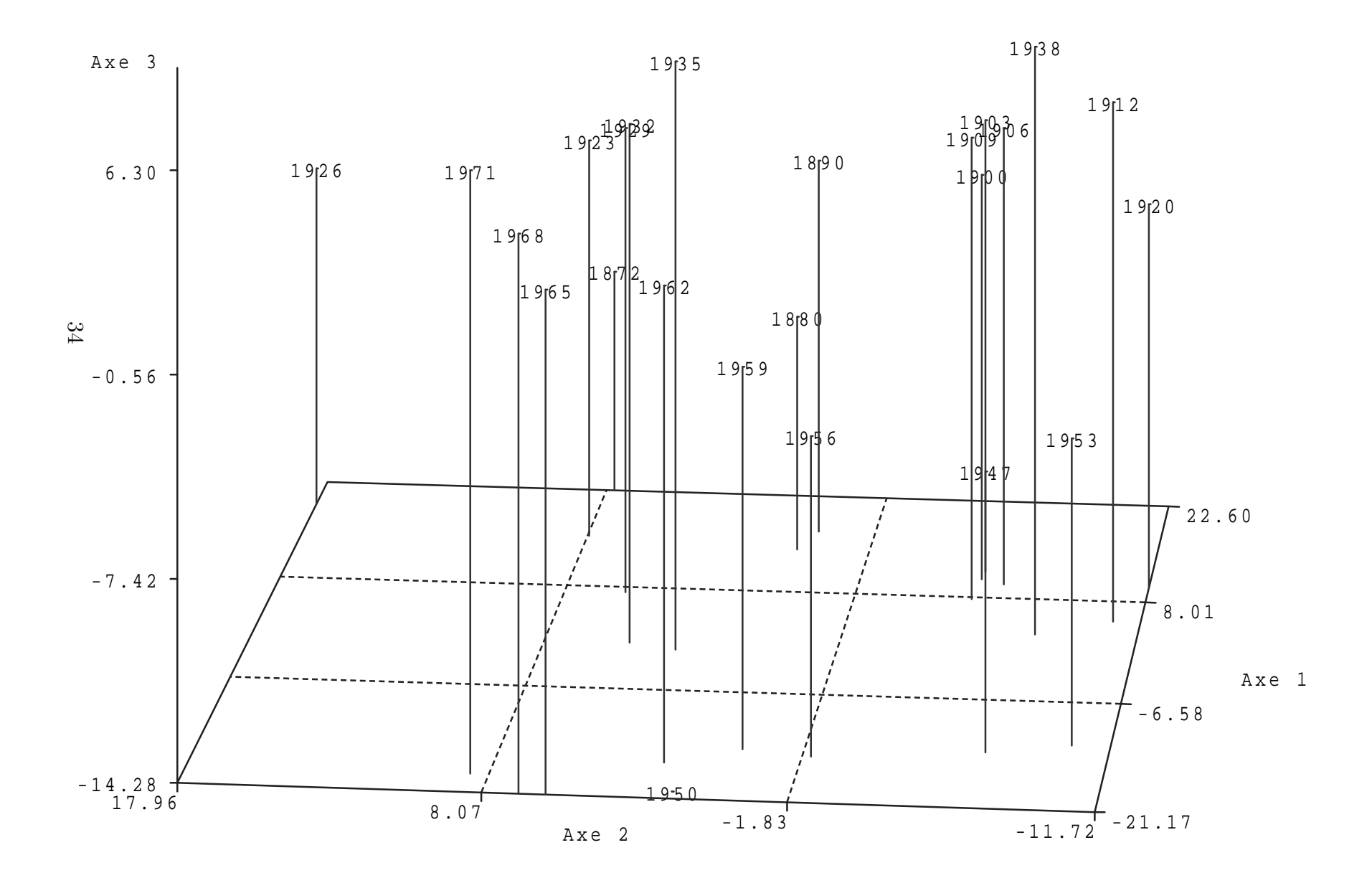

# Budgets de l'etat de 1872 a 1971 : ACP simple<br>Cercle des correlations dans le plan 1-2

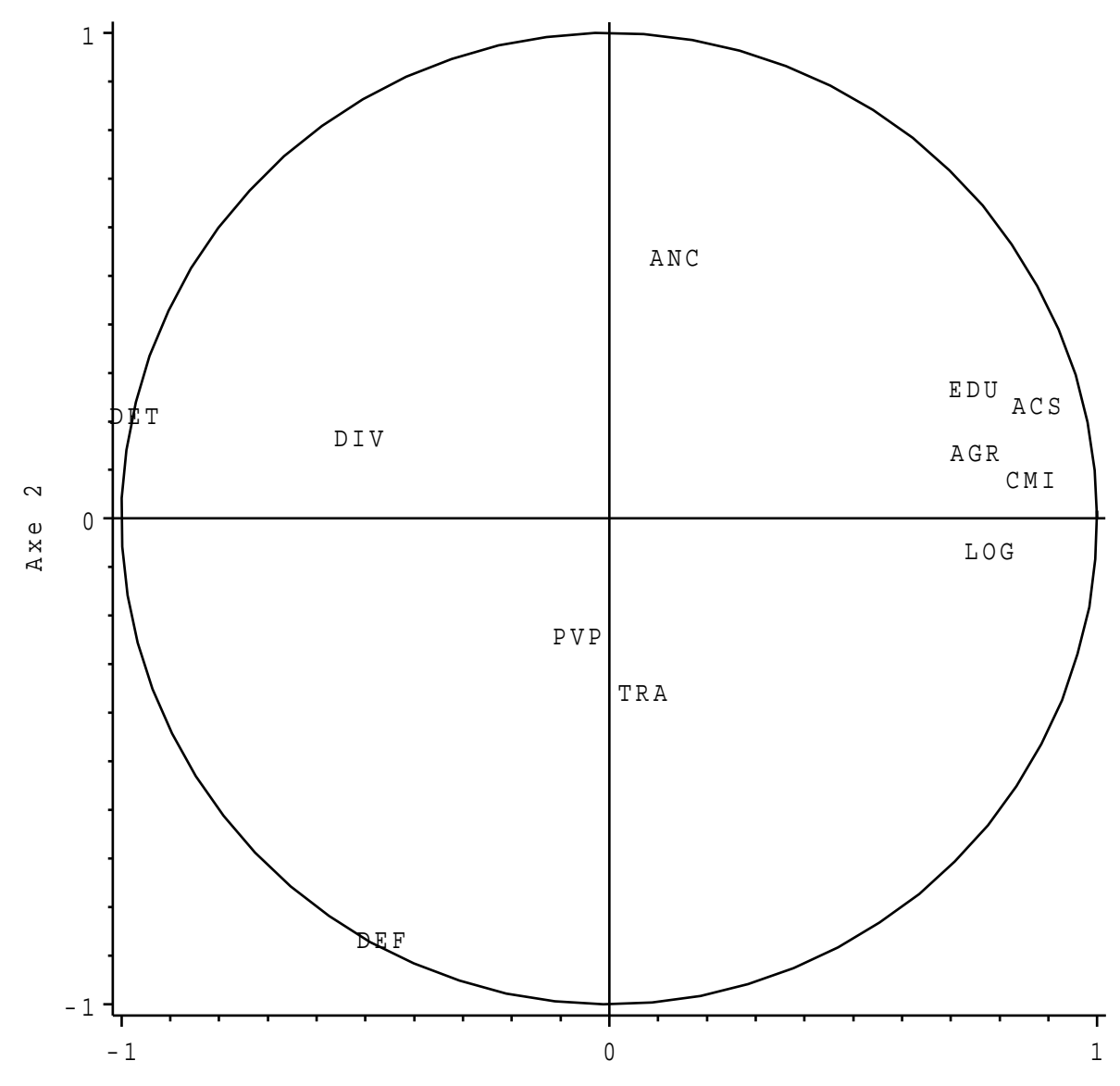

<sup>A</sup> <sup>x</sup> <sup>e</sup> <sup>1</sup>

Budgets de l'état de 1872 à 1971 : ACP normée

| AN   | PVP                                  | AGR          | CMI  | TRA  | L <sub>O</sub> G | EDU  | ACS  | ANC                   | DEF        | DET  | DIV  |
|------|--------------------------------------|--------------|------|------|------------------|------|------|-----------------------|------------|------|------|
| 1872 | 18.0                                 | 0.5          | 0.1  | 6.7  | 0.5              | 2.1  | 2.0  | 0.0                   | 26.4       | 41.5 | 2.1  |
|      |                                      |              |      |      |                  |      |      |                       |            |      | 2.5  |
| 1890 | 13.6                                 | 0.7          | 0.7  | 6.8  | 0.6              | 7.1  | 0.7  | 0.0                   | 33.8       | 34.4 | 1.7  |
| 1900 | 14.3                                 | 1.7          | 1.7  | 6.9  | 1.2              | 7.4  | 0.8  | 0.0                   | 37.7       | 26.2 | 2.2  |
| 1903 | 10.3                                 | 1.5          | 0.4  | 9.3  | 0.6              | 8.5  | 0.9  | 0.0                   | 38.4       | 27.2 | 3.0  |
| 1906 | 13.4                                 | 1.4          | 0.5  | 8.1  | 0.7              | 8.6  | 1.8  | 0.0                   | 38.5       | 25.3 | 1.9  |
| 1909 | 13.5                                 | 1.1          | 0.5  | 9.0  | 0.6              | 9.0  | 3.4  | 0.0                   | 36.8       | 23.5 | 2.6  |
| 1912 | 12.9                                 | 1.4          | 0.3  | 9.4  | 0.6              | 9.3  | 4.3  | 0.0                   | 41.1       | 19.4 | 1.3  |
| 1920 | 12.3                                 | 0.3          | 0.1  | 11.9 | 2.4              | 3.7  | 1.7  | 1.9                   | 42.4       | 23.1 | 0.2  |
| 1923 | 7.6                                  | 1.2          | 3.2  | 5.1  | 0.6              | 5.6  | 1.8  | 10.0                  | 29.0       | 35.0 | 0.9  |
| 1926 | 10.5                                 | 0.3          | 0.4  | 4.5  | 1.8              | 6.6  | 2.1  | 10.1                  | 19.9       | 41.6 | 2.3  |
|      | 10.0                                 | 0.6          | 0.6  | 9.0  | 1.0              | 8.1  | 3.2  | 11.8                  | 28.0       | 25.8 | 2.0  |
| 1932 | 10.6                                 | 0.8          | 0.3  | 8.9  | 3.0              | 10.0 | 6.4  | 13.4                  | 27.4       | 19.2 | 0.0  |
| 1935 | 8.8                                  | 2.6          | 1.4  | 7.8  | 1.4              | 12.4 | 6.2  | 11.3                  | 29.3       | 18.5 | 0.4  |
|      | 10.1                                 | 1.1          | 1.2  | 5.9  | 1.4              | 9.5  | 6.0  | 5.9                   | 40.7       | 18.2 | 0.0  |
| 1947 | 15.6                                 | 1.6          | 10.1 | 11.4 | 7.6              | 8.8  | 4.8  | 3.4                   | 32.2       | 4.6  | 0.0  |
| 1950 | 11.2                                 | 1.3          | 16.5 | 12.4 | 15.8             | 8.1  | 4.9  | 3.4                   | 20.7       | 4.2  | 1.5  |
|      |                                      | 1.5          | 7.0  | 7.9  | 12.1             | 8.1  | 5.3  | 3.9                   | 36.1       | 5.2  | 0.0  |
| 1956 | 10.9                                 | 5.3          | 9.7  | 7.6  | 9.6              | 9.4  | 8.5  | 4.6                   | 28.2       | 6.2  | 0.0  |
| 1959 | 13.1                                 | 4.4          | 7.3  | 5.7  | 9.8              | 12.5 | 8.0  |                       | 26.7       | 7.5  | 0.0  |
|      | 12.8                                 | 4.7          | 7.5  | 6.6  | 6.8              | 15.7 | 9.7  | 5.3                   | 24.5       | 6.4  | 0.1  |
| 1965 | 12.4                                 | 4.3          | 8.4  | 9.1  | 6.0              | 19.5 | 10.6 | 4.7                   | 19.8       | 3.5  | 1.8  |
| 1968 | 11.4                                 | 6.0          | 9.5  | 5.9  | 5.0              | 21.1 | 10.7 | 4.2                   | 20.0       | 4.4  | 1.9  |
| 1971 | 12.8                                 | 2.8          | 7.1  | 8.5  | 4.0              | 23.8 | 11.3 | 3.7                   | 18.8       | 7.2  | 0.0  |
|      | 1880<br>1929<br>1938<br>1953<br>1962 | 14.1<br>12.9 | 0.8  | 0.1  | 15.3             | 1.9  | 3.7  | Donnees brutes<br>0.5 | 0.0<br>5.0 | 29.8 | 31.3 |

Principal Component Analysis

 Observations Variables

Simple Statistics PVP AGR CMI TRA LOG EDU ACS ANC DEF DET DIV Mean 12.21250000 1.995833333 3.941666667 8.320833333 3.958333333 9.941666667 4.816666667 4.275000000 30.25833333 19.14166667 1.183333333 StD 2.19113983 1.645822785 4.489053043 2.467789018 4.181897164 5.223258615 3.408771365 4.154841553 7.30952100 12.19371138 1.025778837

#### Correlation Matrix

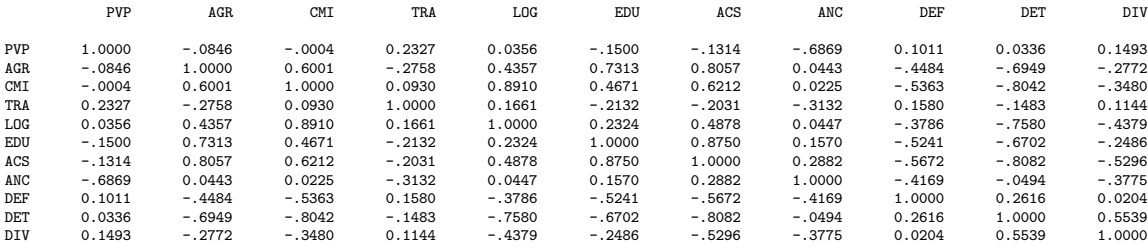

Eigenvalues of the Correlation Matrix

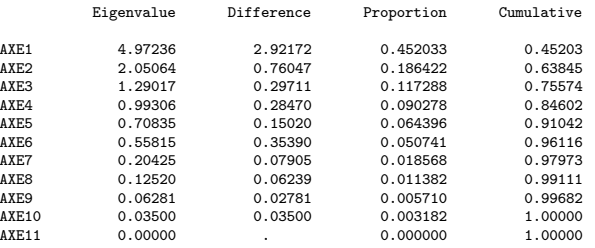

Eigenvectors

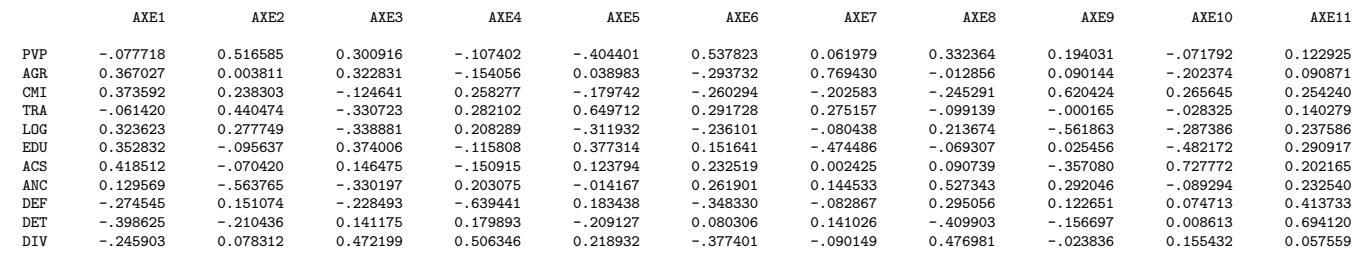

37

#### Coordonnees factorielles des individus

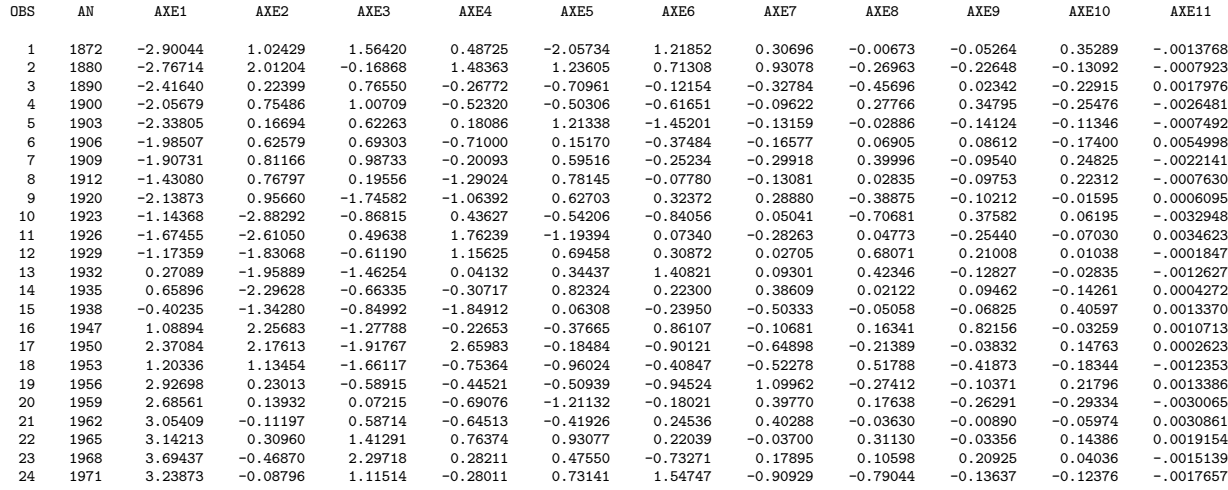

#### Contributions relatives des individus <sup>a</sup> l'inertie des axes

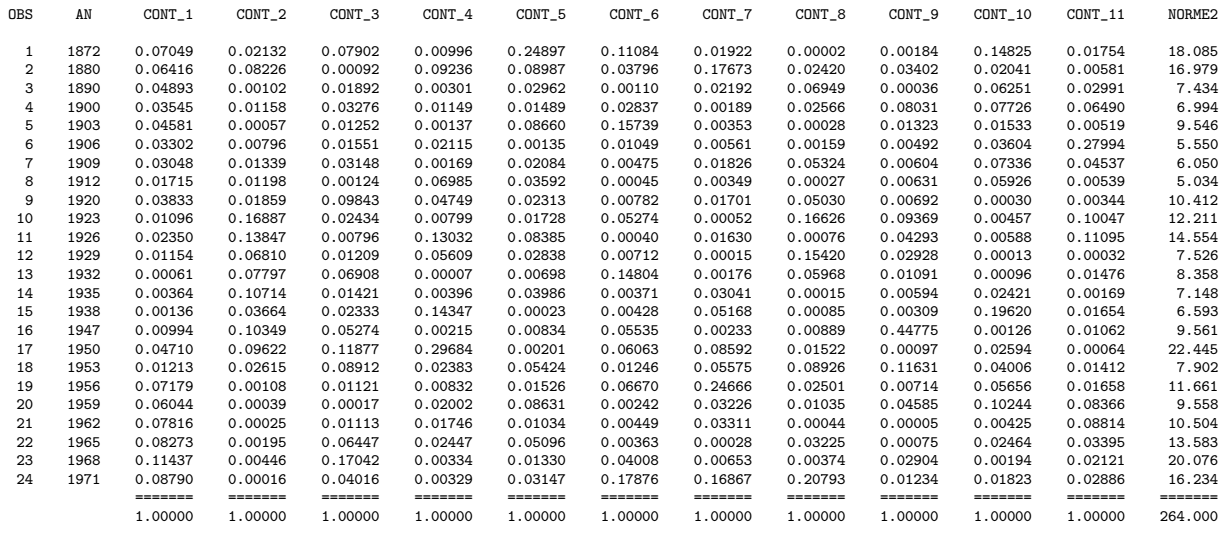

#### Qualite de la representation des individus (cosinus carres)

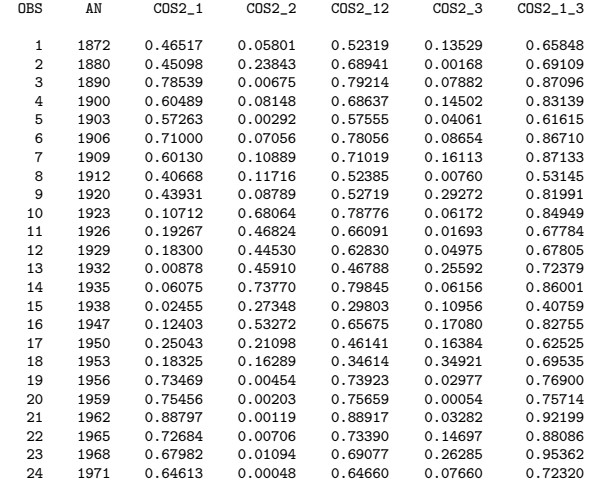

#### Correlations variables - axes

#### Correlation Analysis

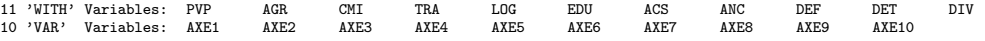

#### Pearson Correlation Coefficients / Prob <sup>&</sup>gt; |R| under Ho: Rho=0 / <sup>N</sup> <sup>=</sup> <sup>24</sup>

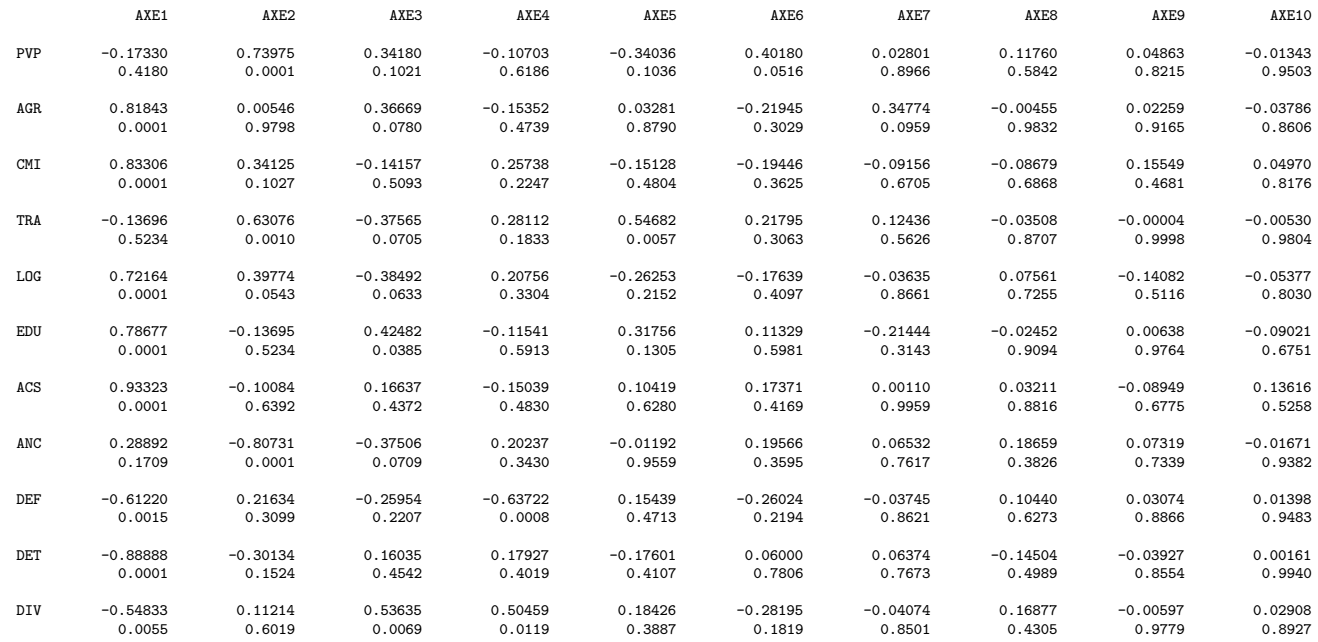

Projection dans le plan 1-2

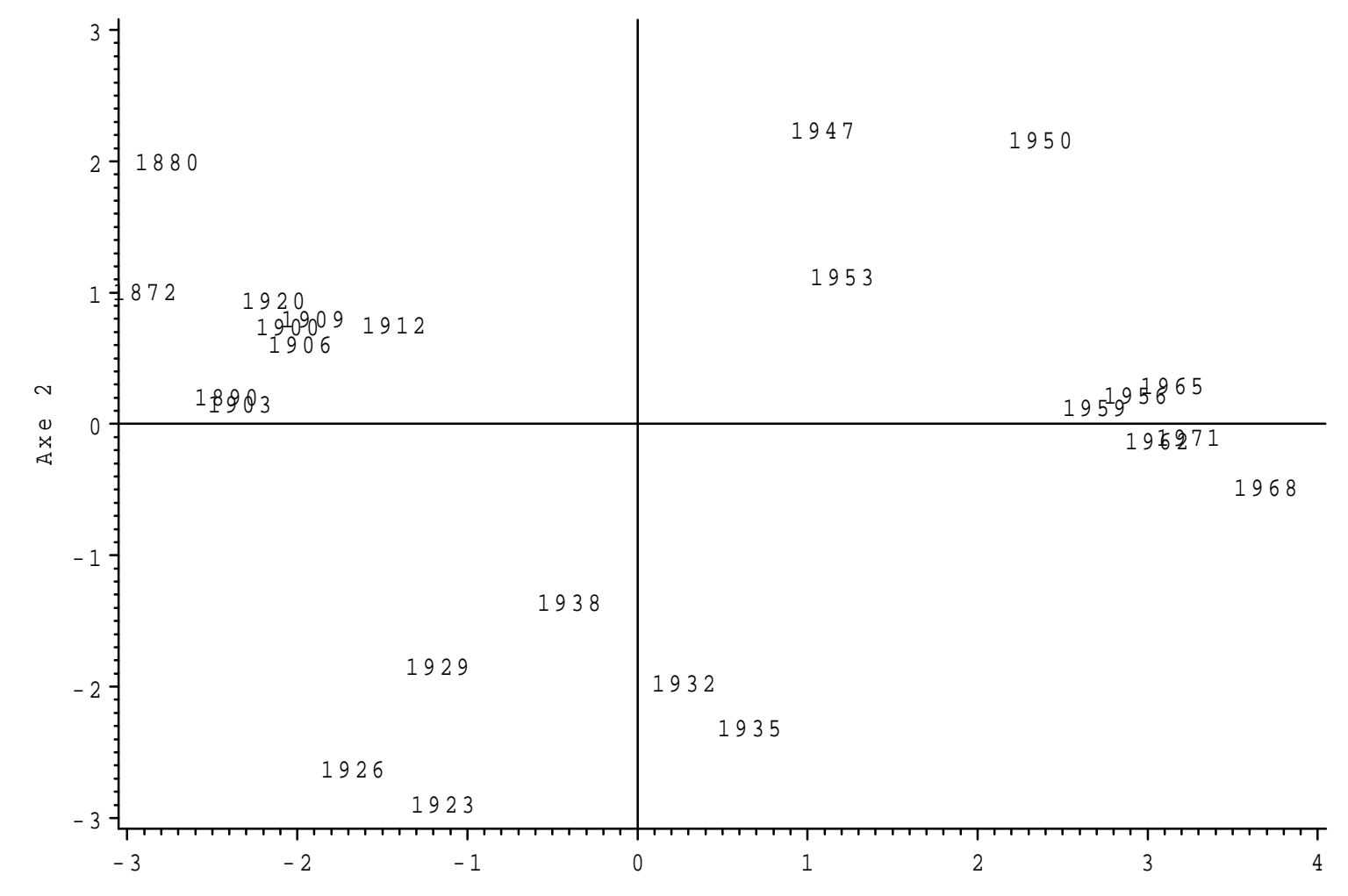

<sup>A</sup> <sup>x</sup> <sup>e</sup> <sup>1</sup>

Projection dans l'espace 1-2-3

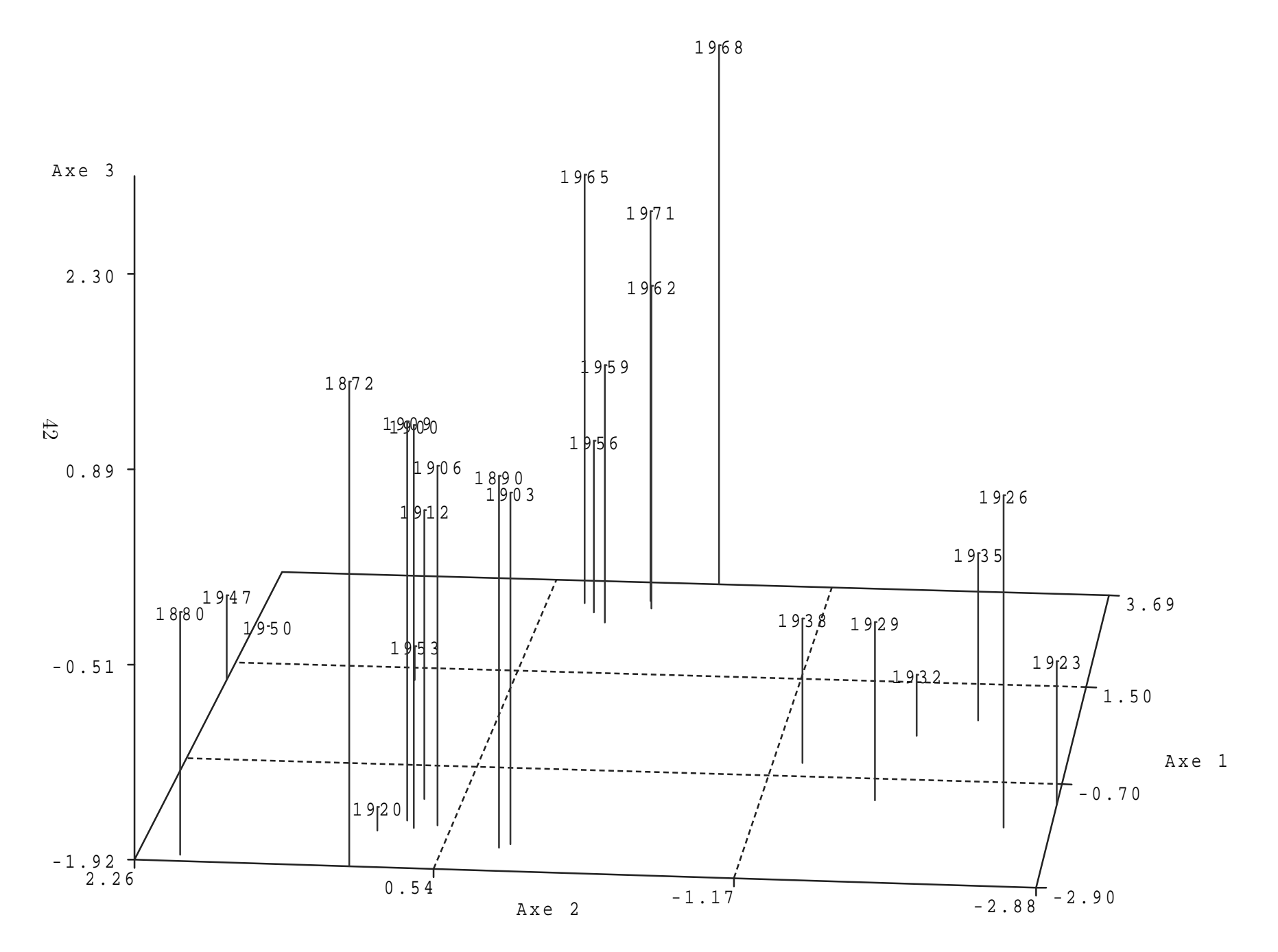

# Budgets de l'etat de 1872 a 1971 : ACP normee<br>Cercle des correlations dans le plan 1-2

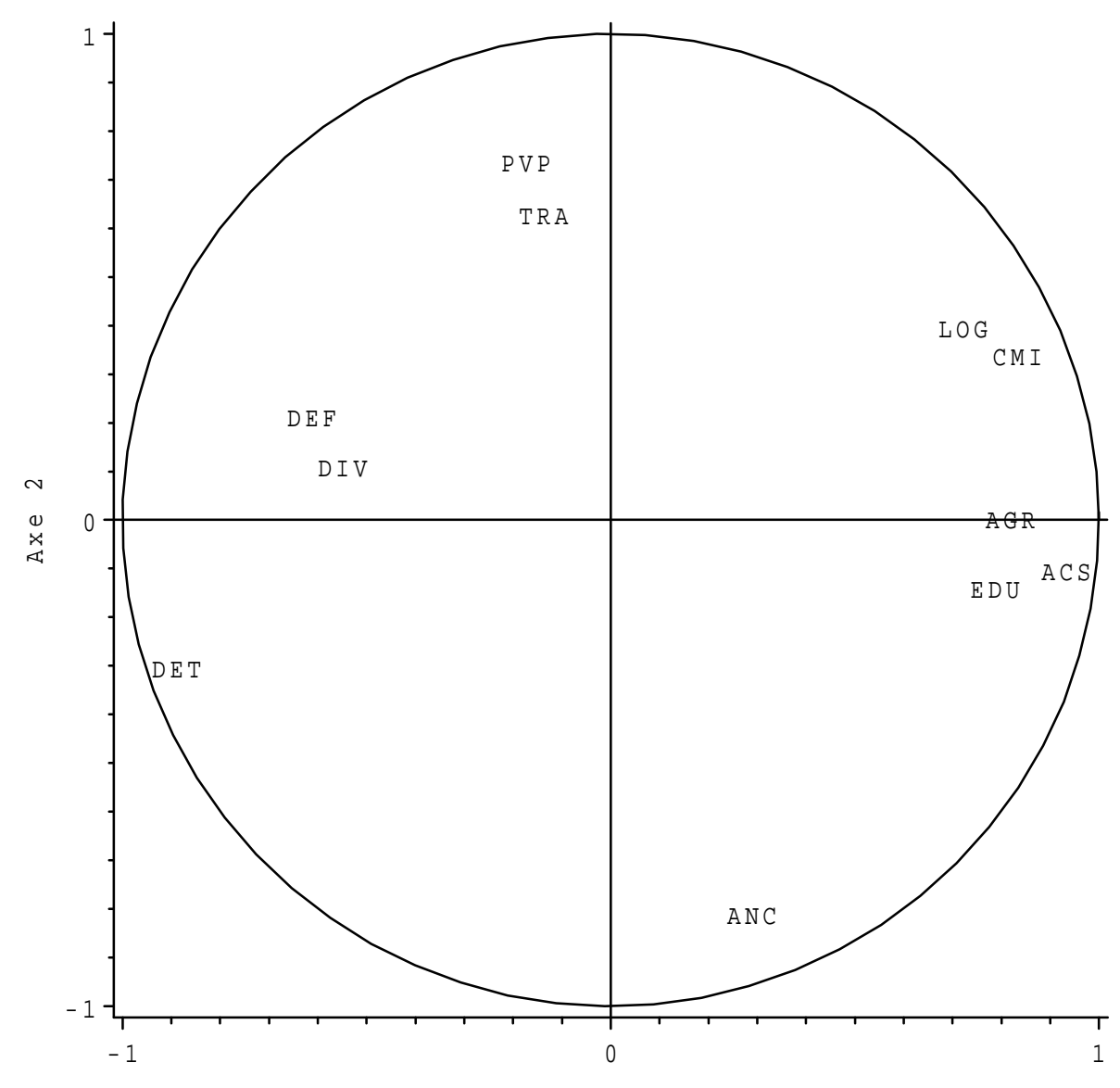

<sup>A</sup> <sup>x</sup> <sup>e</sup> <sup>1</sup>

# <span id="page-44-0"></span>Références

- [1] BOUROCHE, J.M., SAPORTA, G. (1980), L'analyse des données, PUF, Col. "Que sais-je?"
- [2] SAPORTA, G. (1990), Probabilités, Analyse des données et Statistiques, éditions Technip.

# <span id="page-45-0"></span>A Matrices de covariance et de corrélation empiriques

On appelle matrice de covariance empirique de  $p$  variables quantitatives

$$
v_1, v_2, ..., v_j, ..., v_p
$$

mesurées sur un ensemble de  $n$  unités, la matrice à  $p$  lignes et  $p$  colonnes contenant sur sa diagonale principale les variances empiriques des p variables, et ailleurs, les covariances empiriques de ces variables deux à deux :

$$
\Sigma = \begin{bmatrix}\n\text{Var}(v_1) & \text{Cov}(v_1, v_2) & \dots & \text{Cov}(v_1, v_j) & \dots & \text{Cov}(v_1, v_p) \\
\text{Cov}(v_2, v_1) & \text{Var}(v_2) & \dots & \text{Cov}(v_2, v_j) & \dots & \text{Cov}(v_2, v_p) \\
\vdots & \vdots & \ddots & \vdots & \vdots & \vdots \\
\text{Cov}(v_j, v_1) & \text{Cov}(v_j, v_2) & \dots & \text{Var}(v_j) & \dots & \text{Cov}(v_j, v_p) \\
\vdots & \vdots & \vdots & \vdots & \vdots & \vdots \\
\text{Cov}(v_p, v_1) & \text{Cov}(v_p, v_2) & \dots & \text{Cov}(v_p, v_j) & \dots & \text{Var}(v_p)\n\end{bmatrix}
$$

avec

$$
\begin{array}{rcl}\n\text{Var}(v_j) & = & \frac{1}{n} \sum_{i=1}^n (x_{ij} - x_{.j})^2 \\
\text{Cov}(v_j, v_{j'}) & = & \frac{1}{n} \sum_{i=1}^n (x_{ij} - x_{\bullet j}) \ (x_{ij'} - x_{\bullet j'})\n\end{array}
$$

et :

$$
x_{\bullet j} = \frac{1}{n} \sum_{i=1}^{n} x_{ij}
$$

Si

$$
U_{ci} = \begin{bmatrix} x_{i1} - x_{\bullet 1} \\ x_{i2} - x_{\bullet 2} \\ \vdots \\ x_{ij} - x_{\bullet j} \\ \vdots \\ x_{ip} - x_{\bullet p} \end{bmatrix} = \begin{bmatrix} x'_{i1} \\ x'_{i2} \\ \vdots \\ x'_{ij} \\ \vdots \\ x'_{ip} \end{bmatrix}
$$

est le vecteur des valeurs centrées des p variables mesurées sur la  $i$ -ème unité, on peut voir que :

$$
\frac{1}{n} \sum_{i=1}^{n} U_{ci}^{t} U_{ci} = \begin{bmatrix} \frac{1}{n} \sum_{i=1}^{n} x_{i1}^{\prime 2} & \cdots & \frac{1}{n} \sum_{i=1}^{n} x_{i1}^{\prime} x_{ij}^{\prime} & \cdots & \frac{1}{n} \sum_{i=1}^{n} x_{i1}^{\prime} x_{ip}^{\prime} \\ \vdots & \ddots & \vdots & \vdots & \vdots \\ \frac{1}{n} \sum_{i=1}^{n} x_{ij}^{\prime} x_{i1}^{\prime} & \cdots & \frac{1}{n} \sum_{i=1}^{n} x_{ij}^{\prime 2} & \cdots & \frac{1}{n} \sum_{i=1}^{n} x_{ij}^{\prime} x_{ip}^{\prime} \\ \vdots & \vdots & \ddots & \vdots & \vdots \\ \frac{1}{n} \sum_{i=1}^{n} x_{ip}^{\prime} x_{i1}^{\prime} & \cdots & \frac{1}{n} \sum_{i=1}^{n} x_{ip}^{\prime} x_{ij}^{\prime} & \cdots & \frac{1}{n} \sum_{i=1}^{n} x_{ip}^{\prime 2} \end{bmatrix}
$$

où  $x'_{ij} = x_{ij} - x_{\bullet j}$ .

On retrouve bien la matrice de covariance empirique  $\Sigma$ .

Si :

$$
\mathbf{X}_c = \begin{bmatrix} {}^tU_{c1} \\ \vdots \\ {}^tU_{ci} \\ \vdots \\ {}^tU_{cn} \end{bmatrix},
$$

on peut aussi écrire :

$$
\mathbf{\Sigma} = \frac{1}{n} \, {}^t \mathbf{X}_c \, \mathbf{X}_c.
$$

Cette matrice de covariance est une matrice symétrique. Elle est définie positive si les  $p$  variables ne sont pas liées linéairement. On peut remarquer que sa trace est égale à la somme des variances empiriques des p variables.

Si on veut travailler avec des variables centrées et réduites, on passe du tableau des valeurs centrées au tableau des valeurs centrées et réduites de la façon suivante :

$$
\mathbf{X}_{cr} = \left(\mathbf{D}_{\boldsymbol{\Sigma}}\right)^{-\frac{1}{2}} \mathbf{X}_c,
$$

o`u

$$
\left(\mathbf{D}_{\mathbf{\Sigma}}\right)^{-\frac{1}{2}} = \left[\begin{array}{cccc} \frac{1}{\sigma_1} & 0 & \cdots & \cdots & 0 \\ 0 & \ddots & \ddots & & \vdots \\ \vdots & \ddots & \frac{1}{\sigma_j} & \ddots & \vdots \\ \vdots & \ddots & \ddots & 0 \\ 0 & \cdots & \cdots & 0 & \frac{1}{\sigma_p} \end{array}\right]
$$

est la matrice diagonale qui a sur sa diagonale principale les inverses des écarts-type empirique des variables.

Si on calcule la matrice de covariance à partir d'un tableau de données centrées et réduites, on obtient la matrice des corrélations empiriques :

$$
\mathbf{R} = \frac{1}{n} {}^{t} \mathbf{X}_{cr} \mathbf{X}_{cr} = \left(\mathbf{D}_{\mathbf{\Sigma}}\right)^{-\frac{1}{2}} \mathbf{\Sigma} \left(\mathbf{D}_{\mathbf{\Sigma}}\right)^{-\frac{1}{2}}.
$$

## <span id="page-47-0"></span>B Décomposition de l'inertie totale

Si on décompose l'espace  $\mathbb{R}^p$  comme la somme de sous-espaces de dimension 1 et orthogonaux entre eux :

$$
\Delta_1\oplus\Delta_2\oplus...\oplus\Delta_p
$$

on peut écrire :

$$
I_G = \frac{1}{n} \sum_{i=1}^n d^2(G, u_i) = I_{\Delta_1^*} + I_{\Delta_2^*} + \dots + I_{\Delta_p^*}
$$

En effet, en appliquant le théorème de Pythagore, on a :

$$
d^2(G, u_i) = d^2(G, h_{\Delta_2 \oplus \ldots \oplus \Delta_p i}) + d^2(u_i, h_{\Delta_2 \oplus \ldots \oplus \Delta_p i})
$$

où  $h_{\Delta_2\oplus...\oplus\Delta_p i}$  est la projection orthogonale de  $u_i$  sur le sous-espace  $\Delta_1^* = \Delta_2 \oplus...\oplus\Delta_p$ complémentaire orthogonal de  $\Delta_1$  dans  $\mathbb{R}^p$ . Et comme tous les axes sont orthogonaux :

$$
d^2(u_i, h_{\Delta_2 \oplus \ldots \oplus \Delta_p i}) = d^2(G, h_{\Delta_{1i}})
$$

On peut, de la même façon, décomposer  $d^2(G, h_{\Delta_2 \oplus \ldots \oplus \Delta_p i})$ :

$$
d^2(G, h_{\Delta_2 \oplus \ldots \oplus \Delta_p i}) = d^2(G, h_{\Delta_3 \oplus \ldots \oplus \Delta_p i}) + d^2(G, h_{\Delta_{2i}})
$$

et aboutir de proche en proche à :

$$
d^{2}(G, u_{i}) = d^{2}(G, h_{\Delta_{1i}}) + d^{2}(G, h_{\Delta_{2i}}) + \dots + d^{2}(G, h_{\Delta_{pi}})
$$

En utilisant cette expression du carré de la distance de  $u_i$  au centre de gravité, on retrouve la décomposition de l'inertie totale comme somme des inerties expliquées par les  $p$  axes orthogonaux.

## <span id="page-48-0"></span>C Méthode des multiplicateurs de Lagrange

Pour chercher les optimums d'une fonction

$$
f(t_1, t_2, \ldots, t_p)
$$

de  $p$  variables liées par une relation

$$
l(t_1, t_2, \ldots, t_p) = cte
$$

on calcule les dérivées partielles de la fonction

$$
g(t_1, t_2, ..., t_p) = f(t_1, t_2, ..., t_p) - \lambda(l(t_1, t_2, ..., t_p) - cste)
$$

par rapport à chacune des variables. En annulant ces  $p$  dérivées partielles et en ajoutant la contrainte, on obtient un système de  $p + 1$  équations à  $p + 1$  inconnues. Les  $p + 1$ inconnues sont les valeurs des variables  $t_i$   $(i = 1, ..., n)$  et de  $\lambda$  appelé le "multiplicateur" de Lagrange". L'existence de solutions à ce système est une condition nécessaire mais pas suffisante à l'existence d'un optimum pour la fonction  $f$ .

On peut généraliser ce problème au cas où les  $p$  variables sont soumises à  $c$  contraintes. On construit la fonction  $g(t_1, t_2, ..., t_p)$  en rajoutant une combinaison linéaire des c contraintes, dont les coefficients  $\lambda_1, \lambda_2, ..., \lambda_c$  sont les multiplicateurs de Lagrange. On doit alors résoudre un système de  $p + c$  équations à  $p + c$  inconnues.

# <span id="page-49-0"></span>D Dérivée d'une forme quadratique par rapport à un vecteur

Pour rechercher les axes principaux, on a dû calculer les dérivées partielles de  $^t a \Sigma a$ et de <sup>t</sup>a a par rapport aux composantes  $a_1, a_2, \ldots, a_p$  du vecteur a. Il est commode de prendre la convention suivante. On note  $\frac{\partial g(a)}{\partial a}$  le vecteur de  $\mathbb{R}^p$  dont les composantes sont les dérivées partielles de  $g(a)$  par rapport à chacune des composantes du vecteur a de  $\mathbb{R}^p$ :

$$
\frac{\partial g(a)}{\partial a} = \begin{bmatrix} \frac{\partial g(a)}{\partial a_1} \\ \vdots \\ \frac{\partial g(a)}{\partial a_j} \\ \vdots \\ \frac{\partial g(a)}{\partial a_p} \end{bmatrix}
$$

.

.

On peut montrer que :

$$
\frac{\partial(^t a \Sigma \ a)}{\partial a} = 2\Sigma \ a.
$$

En effet :

$$
\frac{\partial ({}^{t}a\Sigma ~a)}{\partial a} = \begin{bmatrix} \frac{\partial {}^{t}a}{\partial a_{1}}\Sigma ~a \\ \vdots \\ \frac{\partial {}^{t}a}{\partial a_{j}}\Sigma ~a \\ \vdots \\ \frac{\partial {}^{t}a}{\partial a_{p}}\Sigma ~a \end{bmatrix} + \begin{bmatrix} {}^{t}a\Sigma \frac{\partial a}{\partial a_{1}} \\ \vdots \\ {}^{t}a\Sigma \frac{\partial a}{\partial a_{j}} \\ \vdots \\ {}^{t}a\Sigma \frac{\partial a}{\partial a_{p}} \end{bmatrix}
$$

On peut remarquer que dans cette dernière expression, les éléments des deux vecteurs sont égaux ligne à ligne, puisque chacun est la transposée de l'autre et qu'ils sont de dimension  $1 \times 1$ . Il en résulte que :

$$
\frac{\partial(^t a \Sigma a)}{\partial a} = 2 \frac{\partial ^t a}{\partial a} \Sigma a,
$$

et la dérivée de  $a$  par rapport à  $a$  est égale à :

$$
\frac{\partial^{t} a}{\partial a} = \begin{bmatrix} \frac{\partial^{t} a}{\partial a_{1}} \\ \vdots \\ \frac{\partial^{t} a}{\partial a_{j}} \\ \vdots \\ \frac{\partial^{t} a}{\partial a_{p}} \end{bmatrix} = \begin{bmatrix} 1 & 0 & \cdots & \cdots & 0 \\ 0 & \ddots & & & \vdots \\ \vdots & & \ddots & & \vdots \\ \vdots & & & \ddots & 0 \\ 0 & \cdots & \cdots & 0 & 1 \end{bmatrix} = \mathbf{I}_{p}
$$

matrice identité de dimension  $p$ .

De la même manière, on peut montrer que  $\frac{\partial^t a}{\partial a^a} = 2a$ .

## <span id="page-50-0"></span>E Correspondance entre statistique et géométrie

Les méthodes factorielles et leurs représentations géométriques utilisent la relation entre géométrie euclidienne et statistiques empiriques. Les statistiques élémentaires empiriques calculées sur  $n$  unités ont chacune leur correspondant géométrique dans un repère donné. Pour un ensemble quelconque de variables  $x_1, x_2, \ldots, x_m$ :

 $-$ Variance et carré de la norme :

$$
n\text{Var}(x_l) = \sum_{i=1}^{n} (x_{il} - x_{.l})^2 = ||\overrightarrow{ox_l}||^2
$$

– Covariance et produit scalaire :

$$
n\text{Cov}(x_l, x_{l'}) = \sum_{i=1}^n (x_{il} - x_{\bullet l})(x_{il'} - x_{\bullet l'}) = \langle \overrightarrow{ox_l}, \overrightarrow{ox_{l'}} \rangle
$$

 $-$  Coefficient de corrélation linéaire et cosinus d'angle :

$$
Cor(x_l, x_{l'}) = \frac{Cov(x_l, x_{l'})}{\sqrt{Var(x_l)Var(x_{l'})}} = \frac{\langle \overrightarrow{ox_l}, \overrightarrow{ox_{l'}} \rangle}{\|\overrightarrow{ox_l}\| \|\overrightarrow{ox_{l'}}\|} = \cos(\overrightarrow{ox_l}, \overrightarrow{ox_l})
$$

## <span id="page-51-0"></span>F Matrices orthogonales

Une matrice A est orthogonale si tous ses vecteurs colonnes sont orthogonaux et de norme 1. Si on écrit cette matrice suivant ses vecteurs colonnes :

$$
\mathbf{A}=[\mathbf{C}_1\mathbf{C}_2\dots\mathbf{C}_j\dots\mathbf{C}_p]
$$

alors

$$
\|\mathbf{C}_j\|^2 = 1, \ \forall \ j = 1, \dots, p
$$

et

$$
\langle \mathbf{C}_j, \mathbf{C}_{j'} \rangle = 0 \ \forall \ j = 1, \dots, p \ \text{et} \ \forall \ j' = 1, \dots, p.
$$

On peut alors voir que, pour une telle matrice, on a :

$$
{}^{t}\mathbf{A} \mathbf{A} = \begin{bmatrix} {}^{t}\mathbf{C}_{1} \\ \vdots \\ {}^{t}\mathbf{C}_{j} \\ \vdots \\ {}^{t}\mathbf{C}_{p} \end{bmatrix} [\mathbf{C}_{1} \dots \mathbf{C}_{j} \dots \mathbf{C}_{p}]
$$
  

$$
= \begin{bmatrix} {}^{t}\mathbf{C}_{1}\mathbf{C}_{1} & \dots & {}^{t}\mathbf{C}_{1}\mathbf{C}_{j} & \dots & {}^{t}\mathbf{C}_{1}\mathbf{C}_{p} \\ \vdots & \ddots & \vdots & \vdots & \vdots \\ {}^{t}\mathbf{C}_{j}\mathbf{C}_{1} & \dots & {}^{t}\mathbf{C}_{j}\mathbf{C}_{j} & \dots & {}^{t}\mathbf{C}_{j}\mathbf{C}_{p} \\ \vdots & \vdots & \vdots & \ddots & \vdots \\ {}^{t}\mathbf{C}_{p}\mathbf{C}_{1} & \dots & {}^{t}\mathbf{C}_{p}\mathbf{C}_{j} & \dots & {}^{t}\mathbf{C}_{p}\mathbf{C}_{p} \end{bmatrix}
$$

<sup>t</sup>**A A** = **I**<sub>p</sub> matrice identité de dimension p.

Il en résulte que l'inverse de  $A$  est égale à sa transposée :

$$
{}^t\mathbf{A} = \mathbf{A}^{-1}.
$$

## <span id="page-52-0"></span>G Diagonalisation d'une matrice symétrique réelle

Les matrices de covariance ou de corrélation sont des matrices symétriques réelles car tous leurs termes sont réels On dispose pour ces matrices de bonnes propriétés qui permettent de les diagonaliser.

1. Les valeurs propres d'une matrice symétrique réelle  $A$  sont réelles :

Pour une valeur propre  $\lambda$  correspondant au vecteur propre  $V$ , on a  ${\bf A} \; V = \lambda V \Rightarrow~^t\overline{V} \; {\bf A} \; V = \lambda^t\overline{V} \; V,$  où  $\overline{V}$  est le vecteur conjugué de V. Or  $^t\overline{V} \; V$ et  ${}^t\overline{V}$  A V sont des réels puisque A l'est. Cela implique que  $\lambda$  est obligatoirement réelle.

2. Les vecteurs propres associés à deux valeurs propres différentes sont orthogonaux : Si  $V_1$  et  $V_2$  sont deux vecteurs propres associés respectivement aux valeurs propres  $\lambda_1$  et  $\lambda_2$ , avec  $\lambda_1 \neq \lambda_2$ , alors **A**  $V_1 = \lambda_1 V_1$  et **A**  $V_2 = \lambda_2 V_2$  $\implies$  <sup>t</sup>V<sub>2</sub>**A** V<sub>1</sub> =  $\lambda_1$ <sup>t</sup>V<sub>2</sub>V<sub>1</sub> = <sup>t</sup>V<sub>1</sub>**A** V<sub>2</sub> =  $\lambda_2$ <sup>t</sup>V<sub>1</sub>V<sub>2</sub>  $\implies$  <sup>t</sup> $V_2V_1 = 0$ , et donc  $V_1 \perp V_2$ .

On peut montrer que même dans les cas où il y a des valeurs propres multiples, on peut constituer une base orthogonale de vecteurs propres, car si une valeur propre est d'ordre  $d$ , il lui est associé un sous-espace propre de dimension  $d$ .

3. Si on se place dans une base orthonormée de vecteurs propres de  $A$ , la matrice du changement de base est :

$$
\mathbf{P} = \begin{bmatrix} V_1 & \cdots & V_j & \cdots & V_p \end{bmatrix}
$$
  
Alors:  

$$
{}^{t}\mathbf{P}\mathbf{A}\mathbf{P} = \begin{bmatrix} {}^{t}V_1 \\ {}^{t}V_j \\ {}^{t}V_p \end{bmatrix} \mathbf{A} \begin{bmatrix} V_1 & \cdots & V_j & \cdots & V_p \end{bmatrix}
$$
  

$$
= \begin{bmatrix} {}^{t}V_1 \\ {}^{t}V_j \\ {}^{t}V_p \end{bmatrix} \begin{bmatrix} \mathbf{A}V_1 & \cdots & \mathbf{A}V_j & \cdots & \mathbf{A}V_p \end{bmatrix}
$$
  

$$
= \begin{bmatrix} {}^{t}V_1 \\ {}^{t}V_j \\ {}^{t}V_j \\ {}^{t}V_p \end{bmatrix} \begin{bmatrix} \lambda_1V_1 & \cdots & \lambda_jV_j & \cdots & \lambda_pV_p \end{bmatrix}
$$

=

=

$$
= \begin{bmatrix} \lambda_1 & & & & \\ & \ddots & & & 0 \\ & & \lambda_j & & \\ 0 & & & \ddots & \\ & & & & \lambda_p \end{bmatrix} = \Lambda
$$

 $\Lambda$  est la matrice diagonale des valeurs propres de  $A$ .